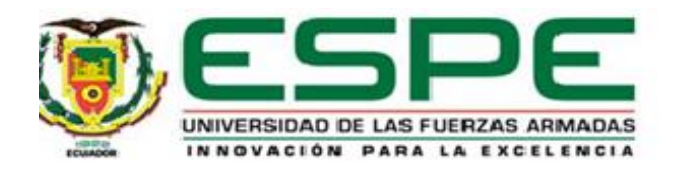

# <span id="page-0-0"></span>**Generación de una librería espectral de 3 variedades de Palma Aceitera (***Elaeis oleífera***), obteniendo una línea base de comportamiento espectral del cultivo, utilizando un**

### **espectroradiómetro de mano y una cámara multiespectral**

Sosa Pánchez, Daniel Steven

Departamento de Ciencias de la Vida y la Agricultura

Carrera Agropecuaria

Trabajo de integración curricular, previo a la obtención del título de Ingeniero Agropecuario

Ing. Sinde González, Izar, Ph.D.

29 de agosto del 2022

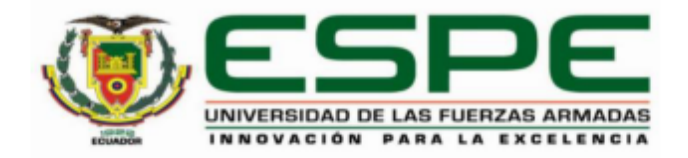

### **Departamento de Ciencias de la Vida y la Agricultura Carrera de Ingeniería Agropecuaria**

### <span id="page-1-0"></span> **Certificación**

Certifico que el trabajo de integración curricular: Generación de una librería espectral de 3 variedades de Palma Aceitera (*Elaeis oleífera*), obteniendo una línea base de comportamiento espectral del cultivo, utilizando un espectroradiómetro de mano y una cámara multiespectral fue realizado por el señor Sosa Pánchez, Daniel Steven, el mismo que cumple con los requisitos legales, teóricos, científicos, técnicos y metodológicos establecidos por la Universidad de las Fuerzas Armadas ESPE, además fue revisado y analizada en su totalidad por la herramienta de prevención y/o verificación de similitud de contenidos; razón por la cual me permito acreditar y autorizar para que se lo sustente públicamente.

Sangolquí, 26 de agosto de 2022

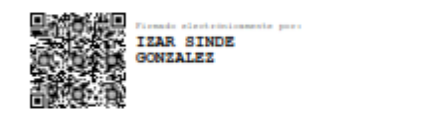

Ing. Sinde González, Izar, Ph.D.

C. C: 1756491278

<span id="page-2-0"></span>**Resultados de la herramienta para verificación y/o análisis de similitud de contenidos**

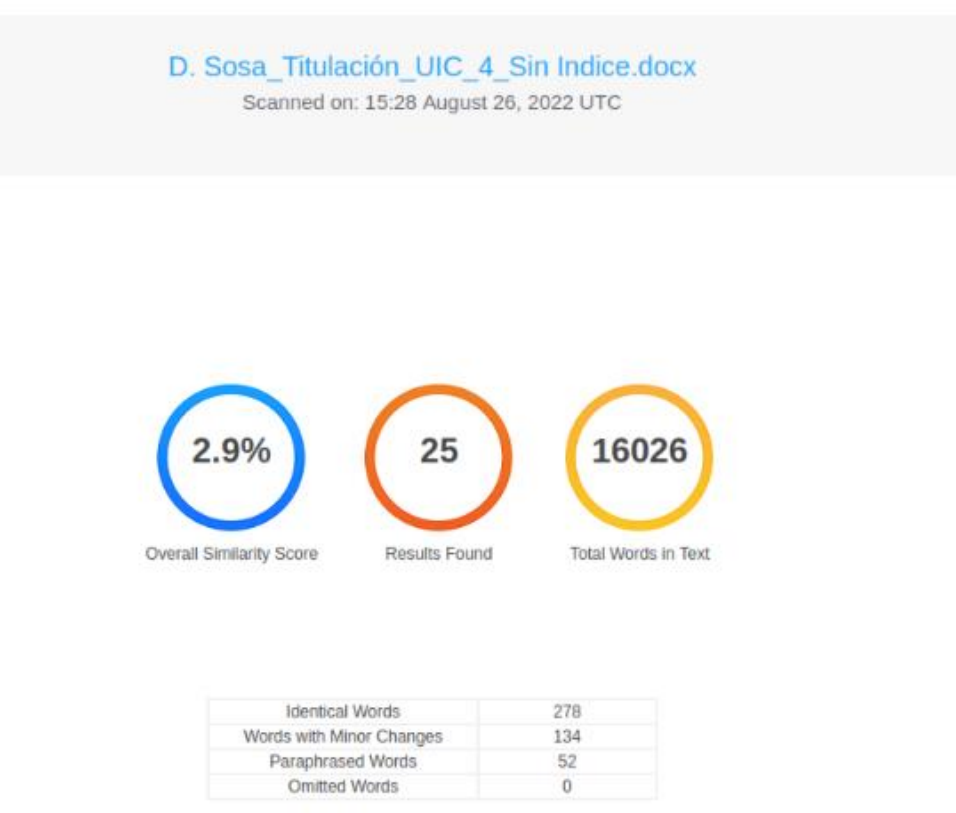

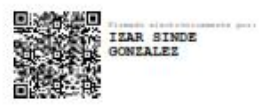

Ing. Sinde González, Izar, Ph.D.

C. C: 1756491278

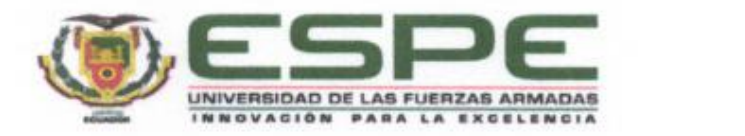

**Departamento de Ciencias de la Vida y la Agricultura** Carrera de Ingeniería Agropecuaria

#### Responsabilidad de Autoría

<span id="page-3-0"></span>Yo, **Sosa Pánchez, Daniel Steven**, con cédula de ciudadanía 1718815275, declaro que el de comportamiento espectral del cultivo, utilizando un espectroradiómetro de mano y una cámara multiespectral es de mi autoría y responsabilidad, cumpliendo con los requisitos legales, teóricos, científicos, técnicos, y metodológicos establecidos por la Universidad de las Fuerzas Armadas ESPE, respetando los derechos intelectuales de terceros y referenciando las citas bibliográficas.

Sangolqui, 29 de agosto del 2022

Sosa Pánchez, Daniel Steven C.C: 1718815275

4

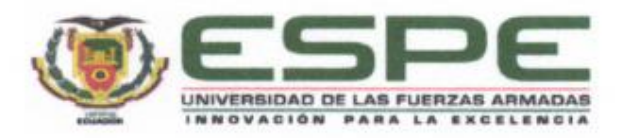

### Departamento de Ciencias de la Vida y la Agricultura Carrera de Ingeniería Agropecuaria

<span id="page-4-0"></span>Yo **Sosa Pánchez, Daniel Steven**, con cédula de ciudadanía n° 1718815275, autorizo a la Universidad de las Fuerzas Armadas ESPE publicar el trabajo de integración curricular: **Generación de una librería espectral de 3 variedades de Palma Aceitera (***Elaeis oleífera***),**  obteniendo una línea base de comportamiento espectral del cultivo, utilizando un cuyo contenido, ideas y criterios son de mi responsabilidad.

Sangolquí, 29 de agosto del 2022

Sosa Pánchez, Daniel Steven C.C: 1718815275

#### **Dedicatoria**

<span id="page-5-0"></span>Este proyecto de investigación lo dedicó principalmente a mi madre, Laura Pànchez, por el apoyo incondicional, paciencia y cariño en el trascurso de este periodo académico, además de mi padre y familiares, que de una forma u otra supieron colaborar y dar sus pautas durante el proceso.

A mi querido abuelito que en paz descanse, por recordarme con el ejemplo que sin el trabajo honesto no se cumplen las metas, por el cariño y preocupación de mi abuelita Susana Villalba, dedico este tiempo y esfuerzo. A mis primos, para recordarles que el que persevera alcanza y que sigan con sus sueños y metas, deforma académica como personal, forjando su identidad y amor por su familia.

Dedico este trabajo a mi familia de corazón, mis comadres y amigos que siempre estuvieron pendientes y brindándome sus palabras de aliento y buenas energías para salir adelanta y culminar con éxito este proyecto.

Finalmente dedico este trabajo a mis amigos, compañeros y colegas, que supieron brindar su apoyo, tiempo y consejos.

#### **Agradecimiento**

<span id="page-6-0"></span>Infinito agradecimiento a mi madre, a su amor y compromiso hacia mis estudios, por forjarse un objetivo, el cual lo único que pretendía era verme junto a ella como un profesional y sentir su cariño fraterno.

Agradezco a dios, por brindarme esta oportunidad, peso a los tropiezos que se tuvo en este periodo académico, que me hicieron caer en cuenta de mis errores, forjar mi carácter y cuidar mi integridad por mí, y por las personas que en mi confían.

Agradezco a mi director del proyecto, Ing. Izar Sinde, quien siempre estuvo atento a nuestras dudas, frente a las forzosas actividades que presentaba, agradezco su paciencia, y más que todo su amistad y confianza que nos permitió creer en el trabajo que se realiza, como un profesional de excelencia. Al Ing. Bladimir Bravo coordinador de investigación de la Asociación Nacional de Palmicultores (ANCUPA), por su compromiso y amistad, con el proyecto y los estudiantes, y finalmente un agradecimiento a geospatial solution, por la licencia en la extensión Crop Science del programa ENVI.

A mi "madre adoptiva" Marianela Benavides, prima de mi madre, por abrirme las puertas de su hogar y corazón que me permitieron ahorrar el tiempo suficiente para terminar este proyecto, a mi primo Juan Calos Benavides, por su compañía y apoyo jovial con mi compañero.

Gracias a mis maestros y profesores, Ing. Marta Vargas, por comprender nuestro esfuerzo y apoyarnos con el carisma que la caracteriza, a nuestro director de carrea Dr. Juan Ortiz, por estar pendiente de nuestro desarrollo técnico y profesional y brindarnos esta oportunidad de demostrar el trabajo realizado.

### Índice de contenidos

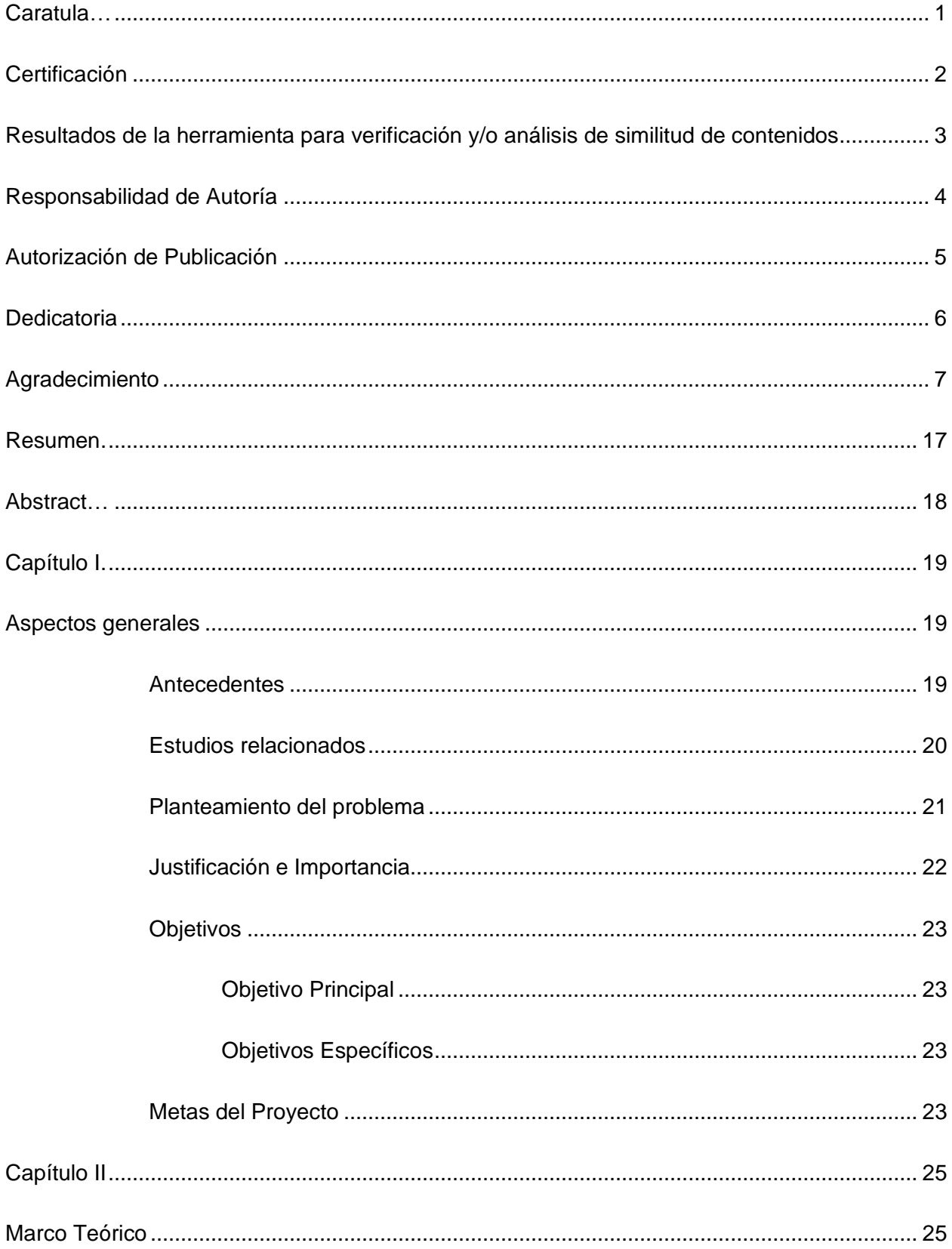

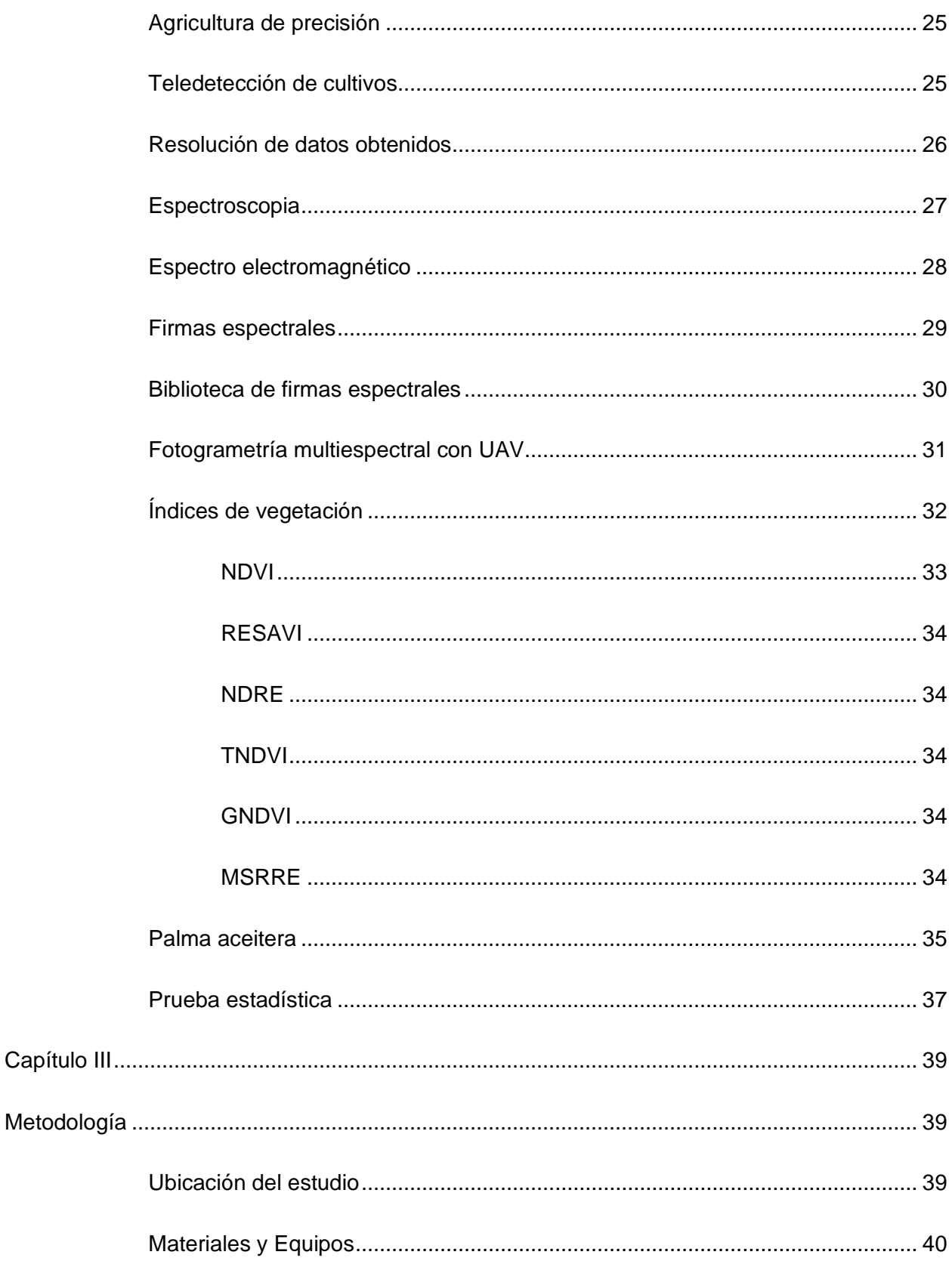

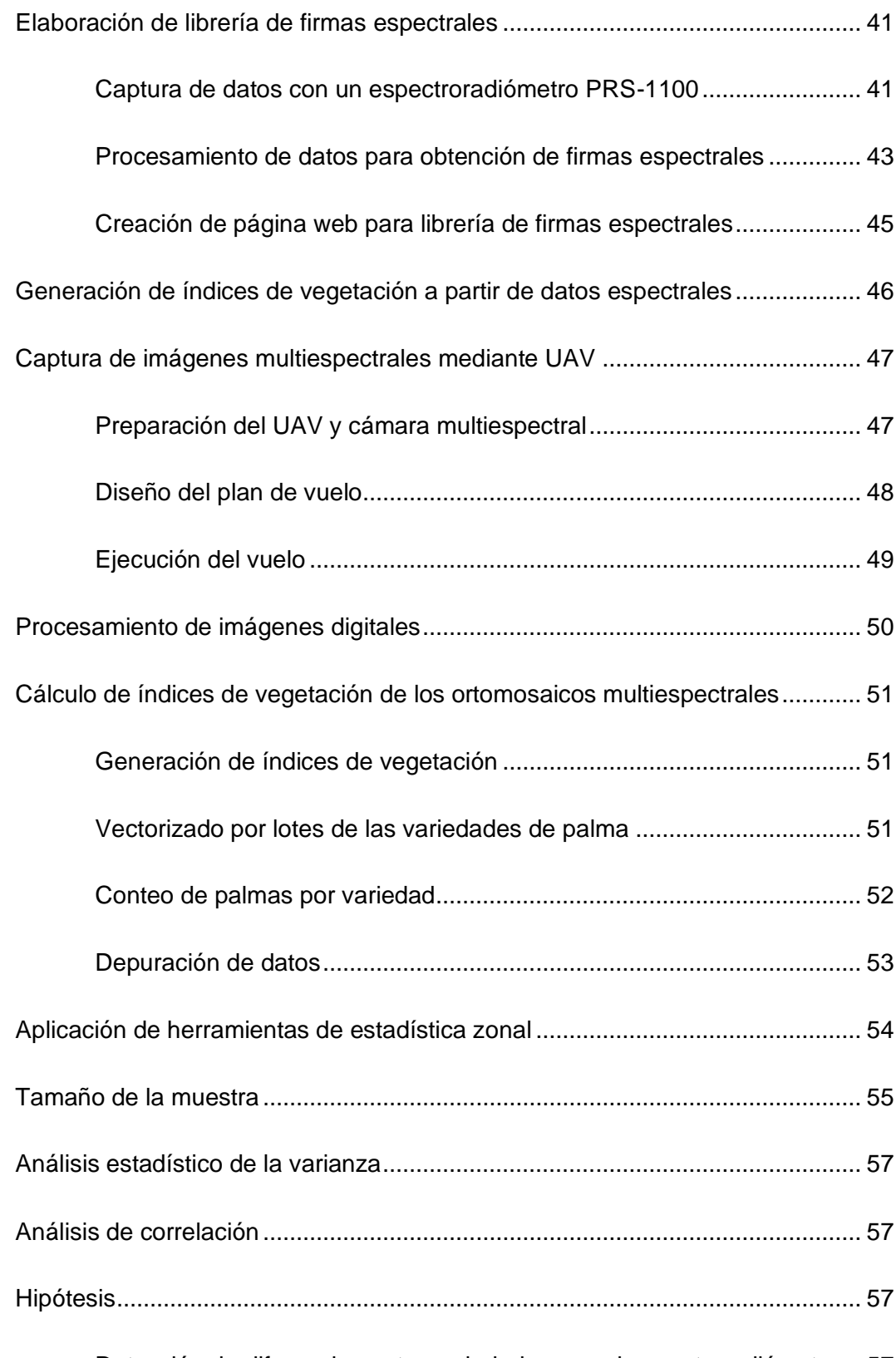

[Detección de diferencias entre variedades con el espectroradiómetro...](#page-56-3) 57

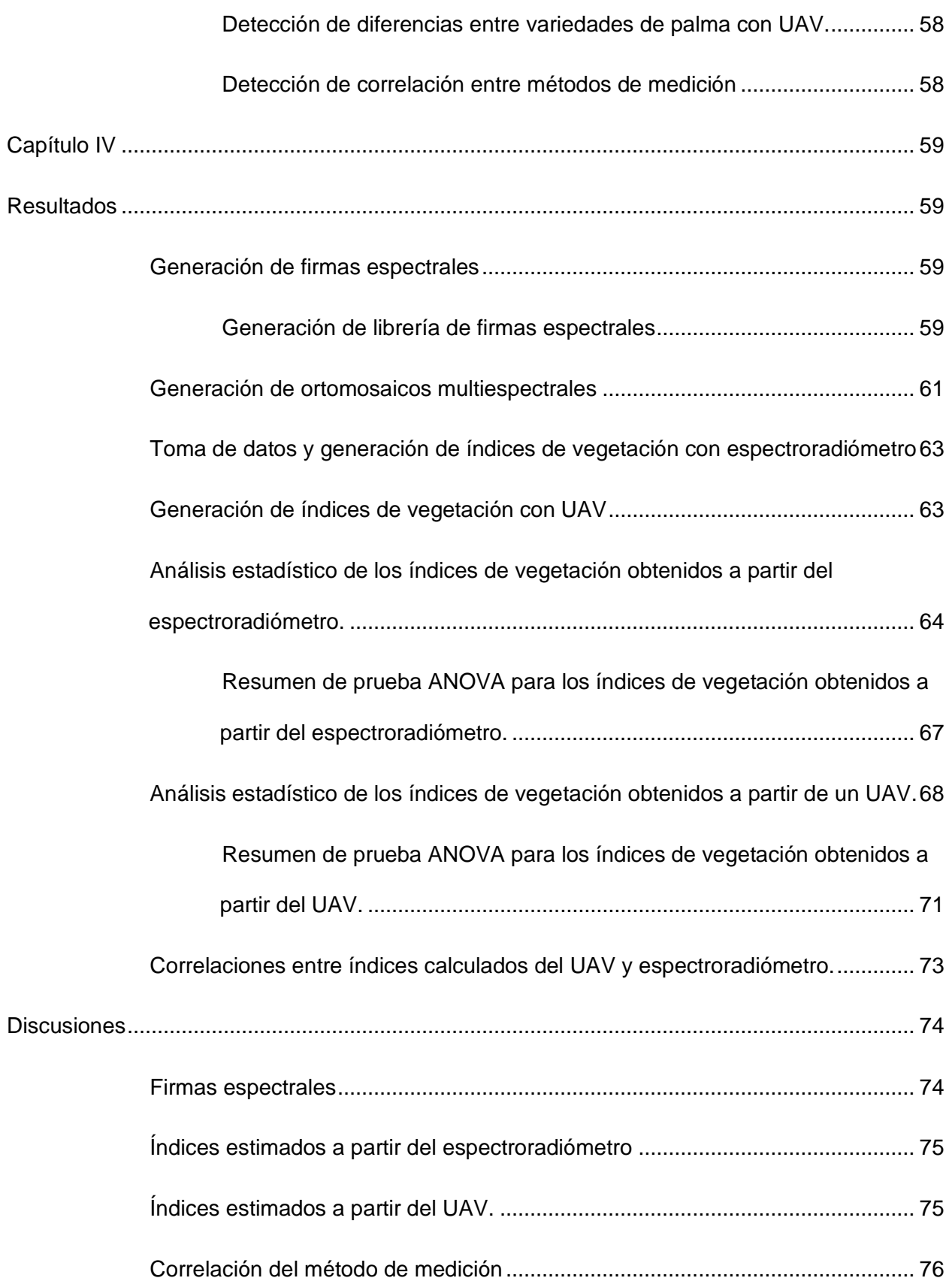

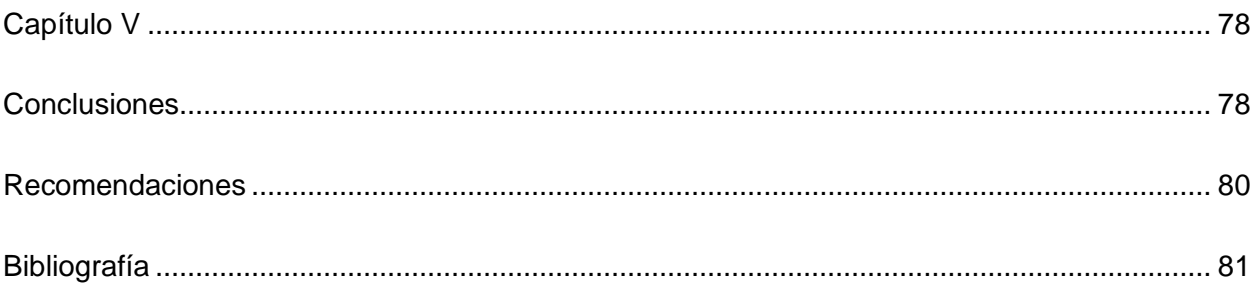

### **Índice de tablas**

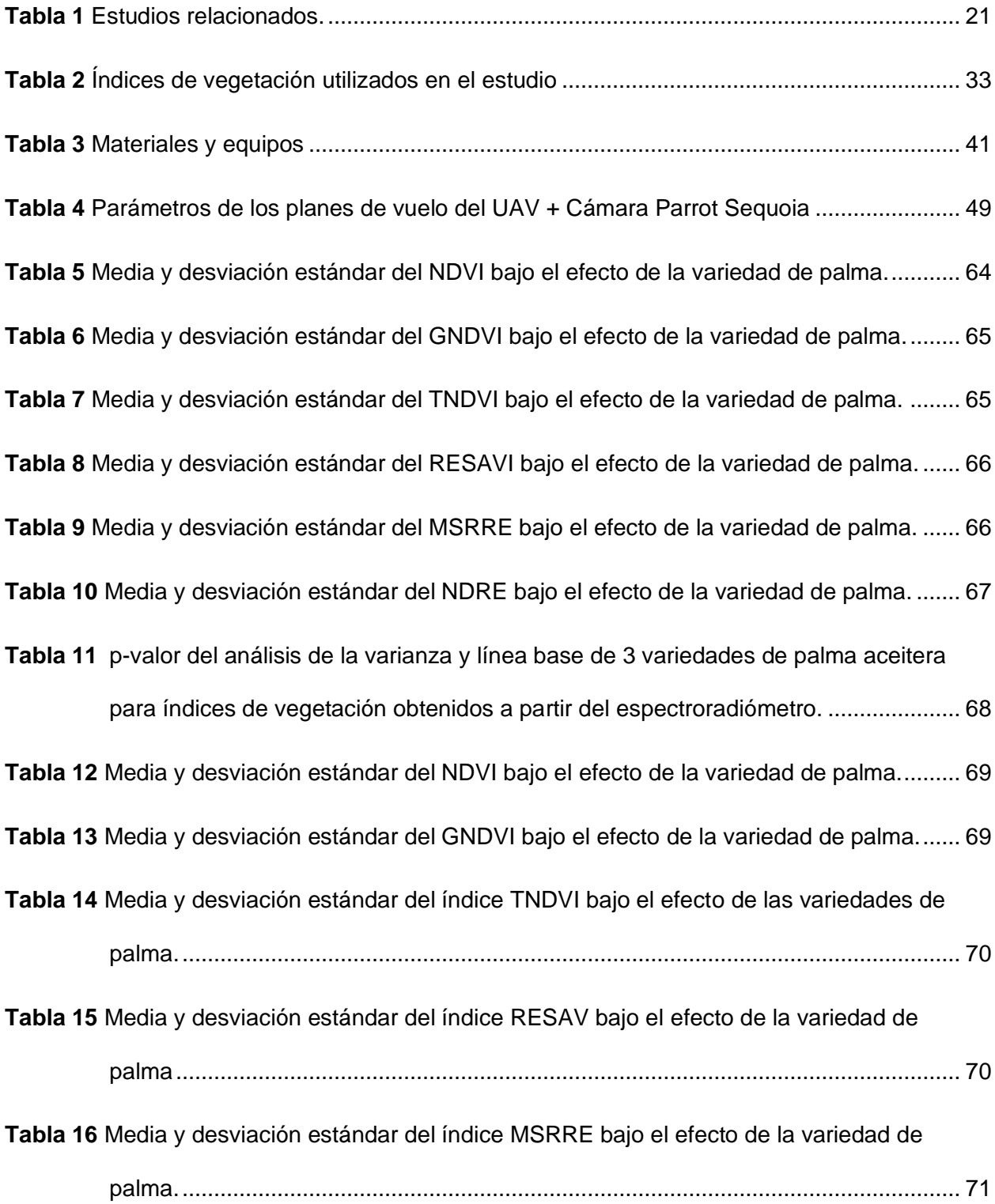

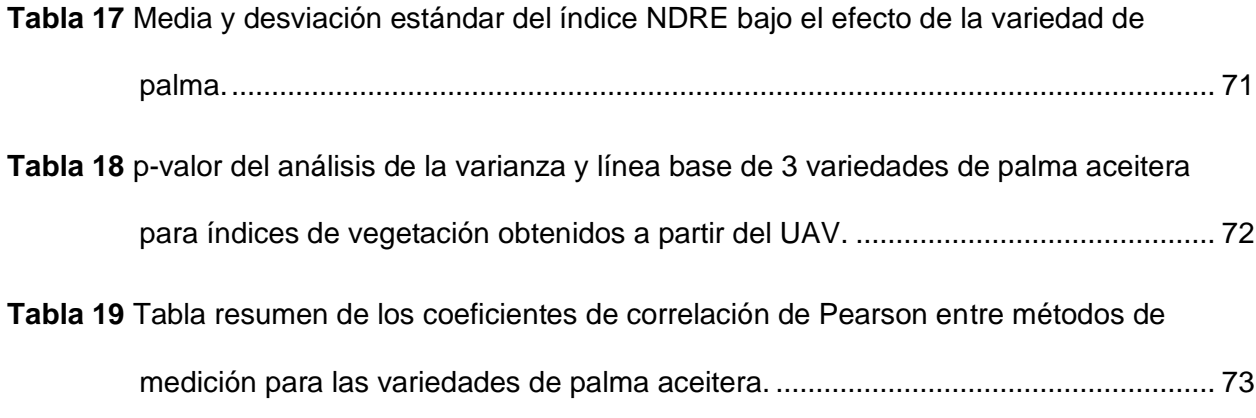

## **Índice de figuras**

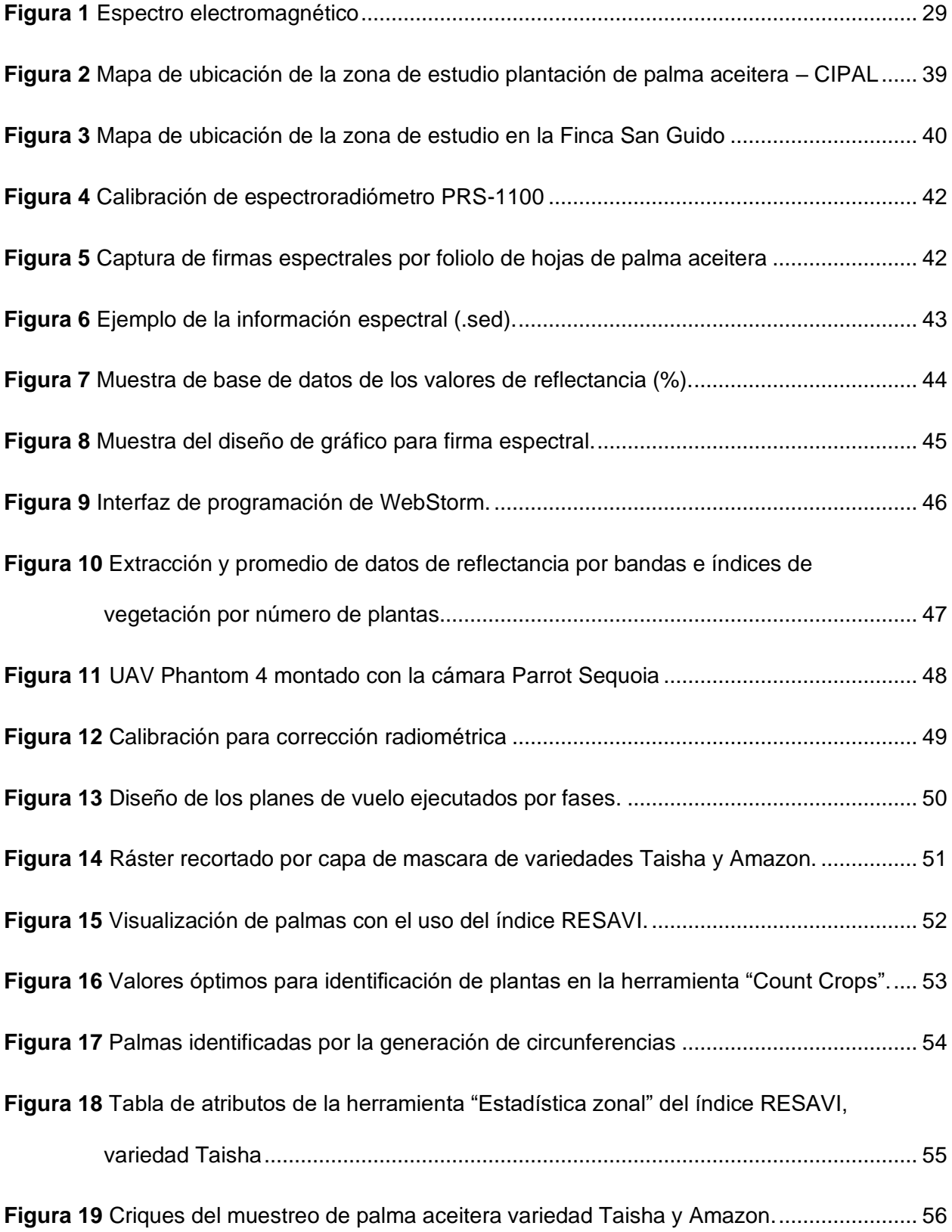

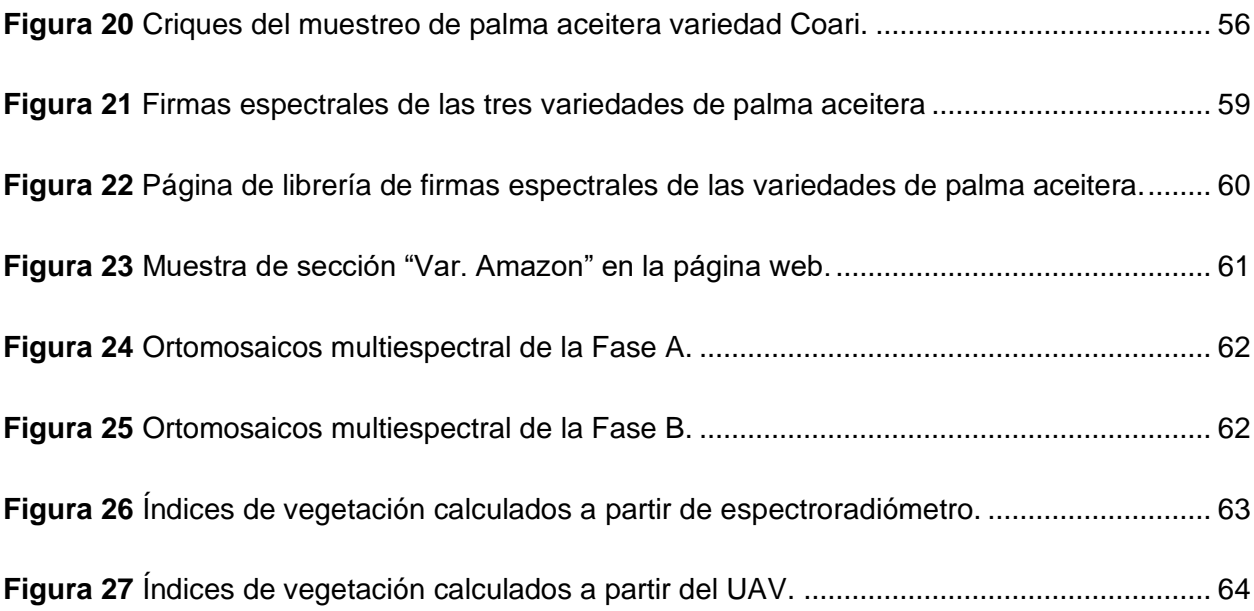

#### **Resumen**

<span id="page-16-0"></span>El cultivo de palma africana es importante en la región y su extensión y producción va en crecimiento, es por esto que el presente proyecto se fundamentó en la práctica de la agricultura de precisión para generar una librería espectral de tres variedades de palma aceitera que permita obtener una línea de base de comportamiento espectral del cultivo con un espectroradiómetro de mano y una cámara multiespectral. Es de gran importancia para el país que se aplican las metodologías y herramientas geoespaciales en el monitoreo de palma africana, ya que la librería de firmas espectrales permite conocer su estado y rendimiento lo que permite un ahorro de tiempo y recursos en sus cuidados. El estudio fue realizado en dos fases y ubicaciones diferentes; Fase A (Plantación de palma aceitera del Centro de Investigaciones de Palma (CIPAL), y la Fase B (En la plantación de palma aceitera de la Finca San Guido, colaborador de ANCUPA. Para la toma de datos con espectroradiómetro en las variedades Amazon, Taisha y Coari se aplicó un muestreo aleatorio simple además se utilizaron las herramientas de la estadística descriptiva para caracterizar los índices de varianza. El efecto de las variedades sobre los índices de vegetación se identificó de formas separadas tanto para los índices estimados a partir del espectroradiómetro y los calculados por medio de QGis de las ortofotos del UAV, de las dos formas al obtener los indicies tabulados por cada variedad de palma se realizó un análisis de la varianza ANOVA. Como resultado final se generó una librería espectral de tres variedades de palma aceitera (Taisha, Amazon y Coari) presentando una diferencia porcentual en la reflectancia. La exposición de la librería espectral se generó a través del diseño y programación de una página web utilizando el Software WebStorma V2021.3.2, por medio de React, una biblioteca de JavaScript para la construcción de interfaces de usuario de forma interactiva y sencilla.

*Palabras Clave:* Palma aceitera, librería espectral, índice de vegetación.

#### **Abstract**

<span id="page-17-0"></span>The cultivation of African palm is important in the region and its extension and production is growing, which is why this project was based on the practice of precision agriculture to generate a spectral library of three varieties of oil palm that allows obtaining a baseline of spectral behavior of the crop with a handheld spectroradiometer and a multispectral camera. It is of great importance for the country that geospatial methodologies and tools are applied in the monitoring of African palm, since the spectral signature library allows knowing its status and performance, which allows saving time and resources in its care. The study was conducted in two different phases and locations; Phase A (Oil palm plantation of the Palma Research Center (CIPAL), and Phase B (In the oil palm plantation of Finca San Guido, an ANCUPA collaborator. For data collection with a spectroradiometer on the Amazon varieties, Taisha and Coari simple random sampling was applied, in addition, descriptive statistics tools were used to characterize the variance indices. The effect of the varieties on the vegetation indices was identified separately for both the indices estimated from the spectroradiometer and those calculated by means of QGis of the orthophotos of the UAV, in both ways, when obtaining the tabulated indices for each palm variety, an ANOVA analysis of variance was carried out. As a final result, a spectral library of three oil palm varieties was generated (Taisha, Amazon and Coari) presenting a percentage difference in reflectance. The exposure of the spectral library was generated through the design Design and programming of a web page using the Software WebStorma V2021.3.2, by means of React, a JavaScript library for the construction of user interfaces in an interactive and simple way.

*Keywords:* Oil palm, spectral library, vegetation index.

#### **Capítulo I**

#### **Aspectos generales**

#### <span id="page-18-2"></span><span id="page-18-1"></span><span id="page-18-0"></span>**Antecedentes**

En el campo de la agricultura se busca constantemente el aumento del rendimiento para alcanzar mayores beneficios, esto debido al propósito de satisfacer las necesidades de una población en crecimiento. Es por esto que en los últimos años ha surgido la agricultura de precisión con la que se integran las nuevas tecnologías con el fin de analizar y satisfacer las necesidades de los cultivos. La agricultura de precisión surge "con la finalidad de optimizar y manejar de mejor manera los insumos para obtener una producción rentable, de cantidad y amigable con el medio ambiente".(García et al., 2021)

Una de las técnicas fundamentales para la obtención de medidas espectrales es la teledetección, la cual se establece como "la medición de las propiedades de un objeto en la superficie de la tierra utilizando datos adquiridos de sensores remotos" (Schowengerdt, 2006). Mediante la utilización de la teledetección se pueden crear librerías espectrales o bibliotecas espectrales las cuales "caracterizan en algunos casos parámetros biofísicos de especies vegetales, para la obtención de información de gran utilidad para su tratamiento con fines agrícolas, conservación ambiental, entre otros" (Girón y Fajardo, 2015).

Por otro lado, la palma africana es un cultivo importante en la región y su crecimiento en extensión y producción ha incrementado en las últimas décadas. Las investigaciones realizadas anteriormente son variadas, se ha tomado como referencia algunas de estas que serán detalladas a continuación. En la tesis doctoral "Aplicación de técnicas geomáticas en el smart farming: monitorización de cultivos, determinación de biomasa y detección de enfermedades" del autor González Isar Sinde, publicada en el año 2022 por la Universidad de Santiago de Compostela, se investiga las metodologías empleadas en la actualidad en la agricultura de precisión, en el campo de la teledetección mediante sensores aéreos no tripulados utilizando una metodología relacionada con el análisis de crecimiento en cuanto a generación de

biomasa, análisis de estado de salud y detección de enfermedades mediante un estudio de la variabilidad de su respuesta espectral. De la investigación se pudieron extraer valores espectrales a nivel de planta y a partir de estos deducir resultados satisfactorios a través de pruebas estadísticas.

Además, en el artículo científico "Radioespectroscopía de campo para áreas de resiembra de palma aceitera africana en el Pacífico de Costa Rica" de los autores Masís Ramón, Reyes Jonnathan, Arce Rafael y Martínez Rubén publicado en el año 2019 por la Revista Agrogeoambiental, donde se caracteriza espectralmente la palma africana a escala foliar mediante el trabajo de campo con un radioespectrómetro portátil. Con lo cual se recopila firmas espectrales de palma sanas, enfermas y con deficiencias nutricionales, para su registro se diseñó e implementó una Geodatabase, lo que permitió desarrollar bibliotecas espectrales de diferentes tipos de vegetación. (Masís Campos et al., 2019)

Finalmente, en el artículo científico "Caracterización de firma espectral a partir de sensores remotos para el manejo de sanidad vegetal en el cultivo de palma de aceite" de los autores Araque Leonardo y Jiménez Andrés, publicado en el año 2009 por la revista Palmas se realiza una investigación con el fin de establecer modelos predictivos del comportamiento espaciotemporal de fenómenos asociados al manejo de la sanidad vegetal, mediante el uso del procesamiento digital de imágenes adquiridas por sensores remotos satelitales. (Araque & Jiménez, 2009)

#### <span id="page-19-0"></span>**Estudios relacionados**

Existen varios estudios realizados en la implementación de la agricultura de precisión con el fin de obtener beneficios de producción y medioambientales, esto debido a la llegada de nuevas tecnologías junto con la variación de las condiciones del suelo y del cultivo, han permitido que esta actividad se desarrolle. A continuación, se presentarán una serie de estudios relacionados con la temática a desarrollarse en el presente trabajo de investigación.

#### <span id="page-20-1"></span>**Tabla 1**

<span id="page-20-2"></span>*Estudios relacionados*

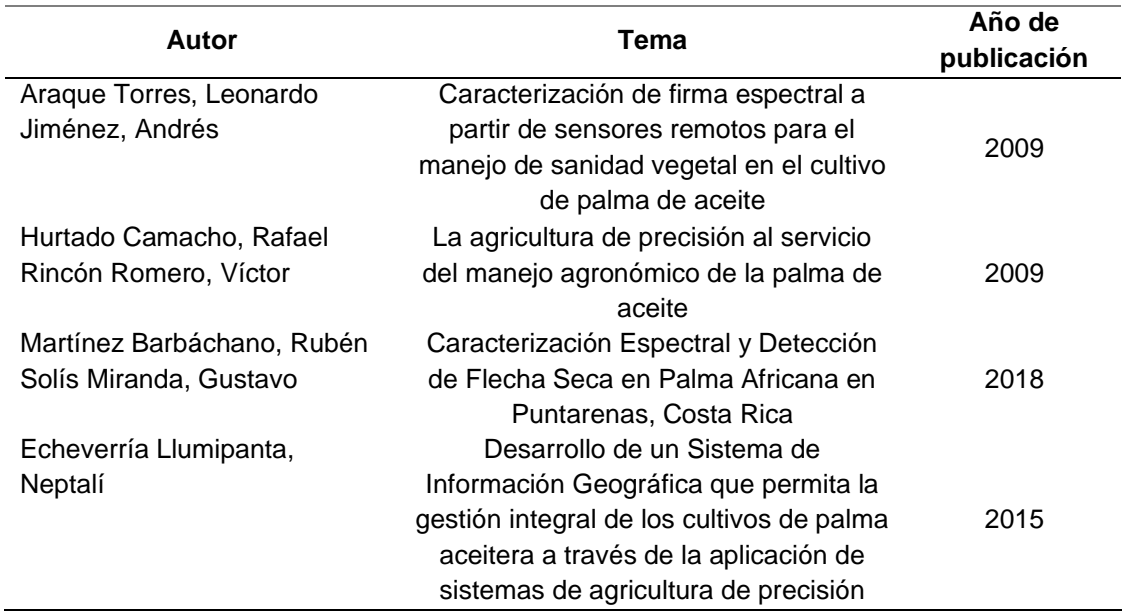

*Nota.* En la tabla se muestran las investigaciones relacionadas con la línea base del proyecto.

#### <span id="page-20-0"></span>**Planteamiento del problema**

Actualmente en el Ecuador no existes suficientes estudios sobre la implementación de técnicas geoespaciales y sensores para el control y monitoreo de cultivos. Por ende, la información espectral de cultivos es limitada, esto evidencia la "falta de generación de bibliotecas de firmas espectrales que permitan el monitoreo, control y rendimiento de este cultivo que aportando de manera significativa al desarrollo de la matriz productiva y la seguridad alimentaria del país" (E. Martínez & Yanchatipán, 2020).

Gracias a las técnicas de teledetección se pueden elaborar librerías espectrales que caracterizan parámetros biofísicos de especies vegetales para la obtención de información de gran utilidad para su tratamiento, el uso de nuevas herramientas tecnológicas en el monitoreo de cultivos permite la producción de alimentos de calidad y de forma sostenible ya que "se

logra una optimización en el proceso productivo"(Cisneros, 2021). Este proceso permite establecer estrategias de manejo, con el objetivo de utilizar la cantidad necesarios de recursos, en el momento y lugar adecuado.

La palma africana es considerada como un cultivo de importancia en varios países de América Latina, efectuar una caracterización espectral de la palma permitirá potenciar el uso de dicha información a una biblioteca espectral. Por esta razón la presente investigación permitirá la generación de una librería espectral de tres variedades de palma aceitera, obteniendo una línea base de comportamiento espectral del cultivo, utilizando un espectro radiómetro de mano y una cámara multiespectral.

#### <span id="page-21-0"></span>**Justificación e Importancia**

El Ecuador tiene una gran variedad de productos agrícolas, es el segundo país con una extensión de sembríos del 24% y constituye uno de los principales ingresos económicos para el país. Según el Ministerio de Producción del Ecuador, el sector palmicultor constituye cerca del 4% del PIB agrícola del Ecuador, en los últimos 5 años, se exportó el 58% de aceite de palma producido, generando \$ 271 millones de divisas de exportación (Ministerio de Producción, 2017). Es por esto que, es de suma importancia para el país la aplicación de metodologías y herramientas geoespaciales en el monitoreo del cultivo de palma africana, ya que la biblioteca de firmas espectrales permite conocer su estado y rendimiento lo que conlleva a una disminución en recursos de tiempo y dinero empleados en el cuidado de los cultivos.

El desarrollo de la teledetección ha permitido una apertura hacia el conocimiento de áreas como la agricultura, debido a las grandes posibilidades y ventajas que presenta la utilización de información geoespacial. "La teledetección es una de las técnicas fundamentales que permite obtener medidas espectrales y, por tanto, varios laboratorios dedicados a esta disciplina pretenden desarrollar protocolos de análisis, combinando también la información de indicadores relevantes, para fines investigativos" (Girón & Fajardo, 2015)

22

El presente proyecto de investigación pretende generar una librería espectral de tres variedades de palma africana, obteniendo de esta manera una línea base de comportamiento espectral del cultivo y de esta manera crear información que contribuya al dominio de la seguridad alimentaria y al desarrollo de la matriz productiva del Ecuador.

#### <span id="page-22-0"></span>**Objetivos**

#### <span id="page-22-1"></span>*Objetivo Principal*

Generar una librería espectral de 3 variedades de palma aceitera que permita obtener una línea base de comportamiento espectral del cultivo con un espectroradiómetro de mano y una cámara multiespectral.

#### <span id="page-22-2"></span>*Objetivos Específicos*

- Originar una base de datos por medio de un espectroradiómetro de mano para obtener firmas espectrales de 3 variedades de palma aceitera.
- Calcular índices de vegetación a partir de imágenes multiespectrales tomadas desde un UAV de plantaciones de palma aceitera.
- Analizar el efecto de la variedad de palma sobre los índices de vegetación generados por el espectroradiómetro y el UAV.
- Determinar la correlación de los índices de vegetación obtenidos a través de un UAV con las mediciones de campo capturadas a partir del espectroradiómetro.

#### <span id="page-22-3"></span>**Metas del Proyecto**

- Base de datos de firmas espectrales de tres variedades de palma aceitera (Taisha, Amazon y Coari).
- Generación de imágenes digitales y ortomosaicos de las tres variedades de palma aceitera.
- Reporte de índices de vegetación NDVI, GNDVI, TNDVI, RESAVI, MSRRE y NDRE obtenidos a partir de ortomosaicos multiespectrales por cada variedad.
- Reporte de índices de vegetación obtenidos a partir del espectroradiómetro por cada variedad.
- Generación de página web para librería de firmas espectrales.
- Reporte estadístico del análisis de la varianza para los datos tomados con espectroradiómetro y UAV
- Reporte de análisis de correlación entre índices generados por el espectroradiómetro y los generados del UAV.

#### **Capítulo II**

#### **Marco Teórico**

#### <span id="page-24-2"></span><span id="page-24-1"></span><span id="page-24-0"></span>**Agricultura de precisión**

La agricultura de precisión es un tipo de gestión de la información cuto fin es mejorar la productividad agrícola, se trata del uso de las tecnologías para el manejo de suelos y cultivo a partir de la variabilidad de factores que se presenten. La agricultura de precisión consiste en la aplicación de las tecnologías geoespaciales como el uso de sistemas de posicionamiento global (GPS), la teledetección, los sistemas de posicionamiento por satélite (GNSS) y otros medios electrónicos para obtener datos que permitan "la detección de variaciones en un cultivo con el objetivo de optimizar las aplicaciones de fertilizantes o pesticidas permitiendo minimizar el impacto al ambiente y reducir la cantidad de producto aplicado" (González, 2022).

Las tecnologías de la agricultura de precisión permiten satisfacer la mayor necesidad de la agricultura moderna que es el manejo óptimo de grandes extensiones de cultivo. A su vez, optimiza la gestión de cultivos desde el punto de vista agronómico permitiendo el ajuste de las prácticas de cultivo a las necesidades de la planta, medioambiental reduciendo el impacto vinculado a la actividad agrícola y económico aumentando la competitividad a través de una mayor eficacia de las prácticas. Existen variables numerosas que influencias la productividad de los cultivos como el tipo de suelo, las condiciones del cultivo, el clima entre otras, sin embargo, los cultivos también se ven influenciados por la susceptibilidad a ciertes patologías presentes en el ciclo vegetativo. Es por esto que, "los avances científicos y mecánicos han sido una importante ayuda en cuanto a la obtención de producciones a gran escala y de cultivos con mejores rendimientos" (Hernández, 2019).

#### <span id="page-24-3"></span>**Teledetección de cultivos**

"La percepción remota o teledetección es la colección de información de un objeto sin estar en contacto físico con él, mediante los denominados sensores remotos"(Araque & Jiménez, 2009). Supone un proceso de medición de las propiedades de un objeto en la

superficie de la tierra utilizando datos adquiridos de sensores remotos. Estos sensores pueden estar instalados en aviones o satélites, por ende, no se encuentra en contacto con el objeto observado. La información se obtiene mediante un portador físico (radiación electromagnética) dando como efecto una imagen (imágenes digitales) que representa los objetos observados.

La teledetección agrupa dos aspectos importantes que sen encuentran íntimamente relacionados entre sí: por un lado, tenemos la tecnología de recepción de datos a través del portador físico que se encuentra a una distancia determinada del objeto, y por otro lado el análisis de los datos recolectados para su óptima interpretación. "La teledetección mide la radiación reflejada, y al hacer uso de tales mediciones, es posible estimar las propiedades de la superficie de la Tierra"(E. Martínez & Yanchatipán, 2020).

La finalidad de la teledetección es identificar y caracterizar los materiales de la superficie terrestre y los fenómenos que ocurren a partir de la radiación electromagnética emitida tanto por la superficie de la tierra como la reflejada que llega del sol." En la región óptica del espectro, o espectro solar (0.4- 3.0 µm), la radiación procedente de las superficies es la radiación solar reflejada"(Gilabert et al., 1997). El monitoreo de cultivos recoge importante información para la planificación y su posterior implementación de planes de contingencia. Contar con un certero pronóstico del rendimiento de cultivos permite "optimizar la logística relacionada con la producción, almacenamiento y distribución" (Portillo, 2017)

#### <span id="page-25-0"></span>**Resolución de datos obtenidos**

Las imágenes digitales obtenidas en el proceso de teledetección pueden poseer características que afecten los detalles observables. Los mismos que son conocidos como los cuatro tipos de resolución de imagen: La resolución espacial que designa al objeto más pequeño que se pueda distinguir en una imagen, su tamaño es de un pixel (unidad de visualización de imagen), medido en metros sobre el terreno, este depende de la altura del sensor, la velocidad de escaneado, el ángulo de visión y las características ópticas del sensor. Casi siempre "la resolución de una imagen está etiquetada con un solo número, como por

ejemplo 30 m, que representa la longitud de un lado de un píxel cuadrado si se proyectara sobre la superficie de la Tierra" (Hernández, 2019)

El segundo tipo de resolución de imagen se trata de la resolución espectral que consiste en el número de canales espectrales (incluyendo su ancho y ubicación) que es capaz de captar el sensor. "El ancho de banda espectral se refiere al rango de longitudes de onda que se detectan en una banda de una imagen en particular" (E. Martínez & Yanchatipán, 2020) Se trata de una medida de la precisión con la que una banda mide el espectro electromagnético. Los nuevos sensores conocidos también como espectrómetros pueden llegar a tener hasta 256 canales con un estrecho ancho de banda con el fin de separar de forma exacta diferentes objetos por su comportamiento espectral.

La resolución radiométrica también conocida como resolución dinámica "se refiere a la cantidad de números de salida en cada banda de datos, y está determinada por el número de bits en los que se divide la radiación registrada"(E. Martínez & Yanchatipán, 2020). Esto depende del conversor analógico digital utilizada, una mayor precisión radiométrica del sensor es resultado de más bits y se puede distinguir mejor las pequeñas diferencias de radiación.

Finalmente, la resolución temporal es la frecuencia de paso del satélite por un mismo punto de la superficie, es decir, la frecuencia de repetición con la que el sensor puede grabar repetidamente un punto específico de la superficie. Esto depende de las características de la órbita. "Algunos sensores con un campo de visión muy amplio pueden adquirir múltiples imágenes de la misma área en el mismo día, mientras que algunos sensores tienen una frecuencia de repetición de varias semanas" (González, 2022)

#### <span id="page-26-0"></span>**Espectroscopia**

La espectroscopia estudia la interacción entre la materia y la radiación electromagnética utilizando fenómenos ópticos: absorción, fluorescencia, fosforescencia, emisión, dispersión y quimioluminiscencia. La base fundamental es que "que la radiación sufre modificaciones observables y medibles al interactuar con determinadas coberturas, lo cual depende de su

composición química y de sus atributos físicos/estructurales" (Martínez & Solís, 2018). La espectroscopía de reflectancia suministra un nuevo método a los análisis de suelos y vegetación, en la actualidad un sinnúmero de investigaciones se desarrolla en este campo específico.

La base de la teledetección es la espectroscopia pues hace referencia a la observación y estudio del espectro, utiliza la luz como una función de la longitud de onda que se ha emitido, reflejado o dispersado en un sólido, líquido o gas. "El sol ilumina la superficie terrestre y ésta refleja esa energía en función del tipo de cubierta presente sobre ella"(Martínez & Solís, 2018). A continuación, el sensor recoge el flujo de energía reflejado teniendo en cuenta que la atmósfera se interpone entre el sensor y la superficie y esto dispersa y absorbe parte de la energía original.

#### <span id="page-27-0"></span>**Espectro electromagnético**

El espectro electromagnético es el conjunto de longitudes de onda de todas las radiaciones electromagnéticas, este se extiende desde los rayos gamma que corresponde a la frecuencia más alta y con longitud de onda más corta, hasta las ondas de radio que corresponden a la frecuencia más baja y con longitud de onda más larga. El espectro electromagnético se puede dividir en siete regiones diferentes: rayos gamma, rayos X, ultravioleta, luz visible, infrarrojos, microondas y ondas de radio (Ashraf et al., 2011).

#### <span id="page-28-1"></span>**Figura 1**

<span id="page-28-2"></span>*Espectro electromagnético*

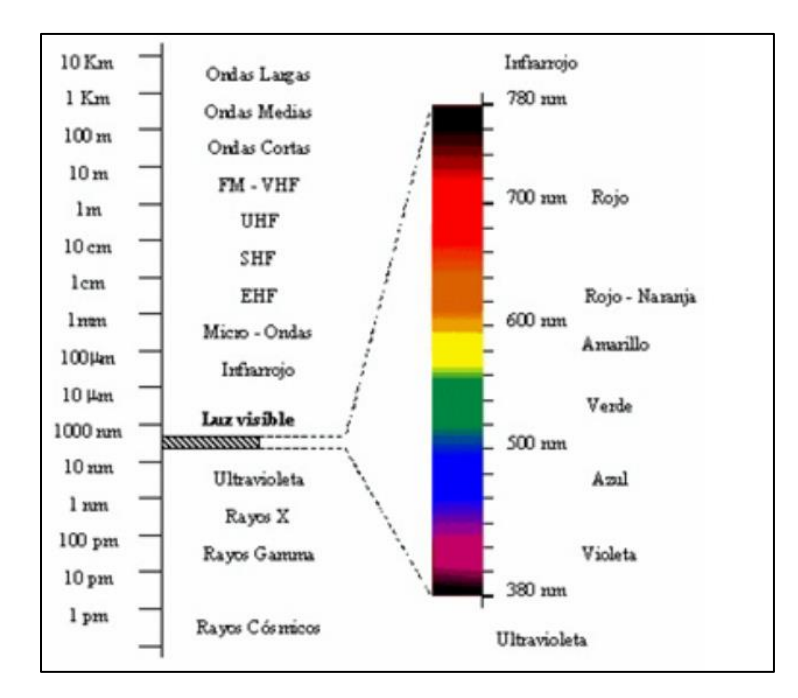

*Nota*: Tomado de *El especto electromagnético* (p. 37), por Máximo T. Salcedo 2019.

La teledetección involucra la medición de energía dentro del espectro electromagnético. Las principales regiones de interés son la luz visible, infrarroja, y las regiones de microondas. Un detector mide la radiación electromagnética que se refleja, esto puede ayudar a diferenciar y distinguir el tipo de cobertura del suelo. "El suelo, el agua y la vegetación tienen patrones claramente diferentes de reflectancia y absorción en diferentes longitudes de onda" (Ashraf et al., 2011).

#### <span id="page-28-0"></span>**Firmas espectrales**

"La firma espectral de una planta muestra las características del comportamiento de la radiación electromagnética con la estructura de la planta"(Araque & Jiménez, 2009). Para la distinción de firmas espectrales en diferentes superficies es importante tener en cuenta que dependen de la constitución física y química del objeto. Es por esto que, al trabajar con firmas espectrales en la vegetación, es necesario considerar varios enfoques pues "esta cambia entre especies, geometría de la hoja, hora del día, ángulo de incidencia de la energía solar y demás" (Girón & Fajardo, 2015).

"La firma espectral de un cultivo está condicionada por la presencia de pigmentos, la estructura de la hoja y su contenido en humedad" (R. Martínez & Solís, 2018). Cuando la radiación solar toma contacto con una superficie puede transmitirse, absorberse o reflejarse. "El espectro de reflectancia de un material es un gráfico de la fracción de radiación reflejada en función de la longitud de onda y se representa como una firma única para el material." (E. Martínez & Yanchatipán, 2020). Un material puede identificarse a partir de su firma espectral. La vegetación tiene una firma espectral única, en este caso se distingue porque su reflectancia es baja en regiones azul y roja del espectro, esto debido a la absorción por la clorofila en el proceso de fotosíntesis.

#### <span id="page-29-0"></span>**Biblioteca de firmas espectrales**

Las bibliotecas de firmas espectrales corresponden a una colección de firmas espectrales generadas a partir de su catalogación, estas se realizan con el fin de permitir su identificación, monitorie y seguimiento mediante el uso de un software evitando así, el contacto directo con la vegetación. "Las firmas espectrales pueden ser comparadas con imágenes satelitales, lo que disminuye costos y tiempos en proyectos de investigación, donde intervienen las mismas" (Aguirre, 2015).

Para lograr obtener una biblioteca de firmas espectrales óptima es importante tener en cuenta consideraciones como muestras puras, una amplia gama de materiales, un amplio rango de longitudes de onda y una buena precisión en la documentación de información. Aguirre, 2015 menciona que la adquisición de medidas de campo y su articulación en librerías o bibliotecas espectrales es primordial para:

- Calibrar la reflectividad de la imagen con la reflectividad de la superficie terrestre.
- Proporcionar una base de datos para el entrenamiento y validación de las imágenes.
- Proporcionar información acerca de las signaturas espectrales de las especies en el área de interés y acerca de las variaciones y cambios espectrales en las imágenes.
- Servir como base de entrada de algoritmos y redes neuronales mediante técnicas de clasificación de coberturas.

Existen pocas bibliotecas de firmas espectrales, en Ecuador son escasas, existen pocas entidades o Universidades que se encuentran incursionando en este tipo de investigación, podemos encontrar trabajos enfocados hacia la realización de manuales de recolección de datos en campo y la creación de un sistema de lectura de espectros de reflectividad

#### <span id="page-30-0"></span>**Fotogrametría multiespectral con UAV**

En los últimos años el empleo de imágenes multiespectrales ha aumentado en el sector de la agronomía moderna, esto debido a los múltiples beneficios que provee al momento de obtener información necesaria sobre el comportamiento de cultivos o suelos. Como mencionamos anteriormente, la firma espectral engloba una combinación de señales recolectas con diferentes anchos de banda del espectro magnético, en ella se ejecuta una correlación con el análisis de cultivos dando como resultante un valor único capaz de caracterizar el comportamiento o estado de la vegetación. "La creación de potentes sensores multiespectrales miniaturizados tiene gran importancia pues estos son acoplados en vehículos aéreos no tripulados según las necesidades y funcionalidad del proyecto a realizar" (Hernández, 2019)

El empleo de UAV para la toma de imágenes aéreas de alta resolución permite brindar una mejor calidad en los mapas además de llegar a zonas inaccesibles. Entre las ventajas podemos mencionar el aumento de producción, reducción de tiempo para recolección de datos, disminución de costos, trabajar en zonas de difícil accesibilidad, entre otras. Además, es importante mencionar otros aspectos en los que se utilizan como monitoreo de la erosión del suelo, morfodinámica de causes, mapeo de zonas afectadas por desastres naturales y en ámbitos de defensa y seguridad. "Estas plataformas pueden ser capaces de proporcionar fotos con una elevada resolución, necesarias para el manejo de sitios específicos en los cultivos,

siendo empleadas también en la investigación agronómica, manejo de cultivos especiales y análisis de variabilidad dentro del campo" (Kharuf et al., 2018).

La captura de imágenes del terreno se realiza paralelamente en varios rangos del espectro electromagnético llamados bandas. Estos trabajan con múltiples bandas espectrales, para consecutivamente seleccionar mediante la utilización de filtros las diferentes bandas con las que se va a trabajar. "Generalmente están diseñados para el estudio de la vegetación, razón por la cual las bandas están enmarcadas en los rangos del verde, rojo e infrarrojo cercano, para así poder mostrar la mayor respuesta de absorbancia y reflectancia de las plantas" (Hernández, 2019).

#### <span id="page-31-0"></span>**Índices de vegetación**

Un índice de vegetación se define como un "parámetro calculado a partir de los valores de la reflectividad a distintas longitudes de onda que pretende extraer la información relacionada con la vegetación minimizando la influencia de perturbaciones como las debidas al suelo y a las condiciones atmosféricas" (Gilabert et al., 1997). Este índice es adecuado para estimar vigor durante todo el ciclo del cultivo basado en como las plantas reflejan ciertos rangos del espectro electromagnético. Permite conocer su estado actual, que luego podrá compararse con otra imagen temporal para observar su evolución en el tiempo.

Los índices de vegetación son un parámetro importante del análisis del desarrollo de los cultivos. Entre las numerosas ventajas de los índices de vegetación en la teledetección están la precisión de los datos y el control a kilómetros de distancia, los cuales son los principales impulsores de la adopción de esta práctica tecnológica. A medida que avanzan los sensores, los satélites de observación de la Tierra proporcionan a los expertos nuevos datos para alimentar sus investigaciones y mejorar los análisis existentes.

Existe una variedad de índices de vegetación que han sido desarrollados para ayudar en el monitoreo de la vegetación. La mayoría de estos índices están basados en las interacciones diferentes entre la vegetación y la energía electromagnética de las bandas del

espectro rojo e infrarrojo. A continuación, mostramos los índices de vegetación en los que vamos a realizar el estudio.

### <span id="page-32-1"></span>**Tabla 2**

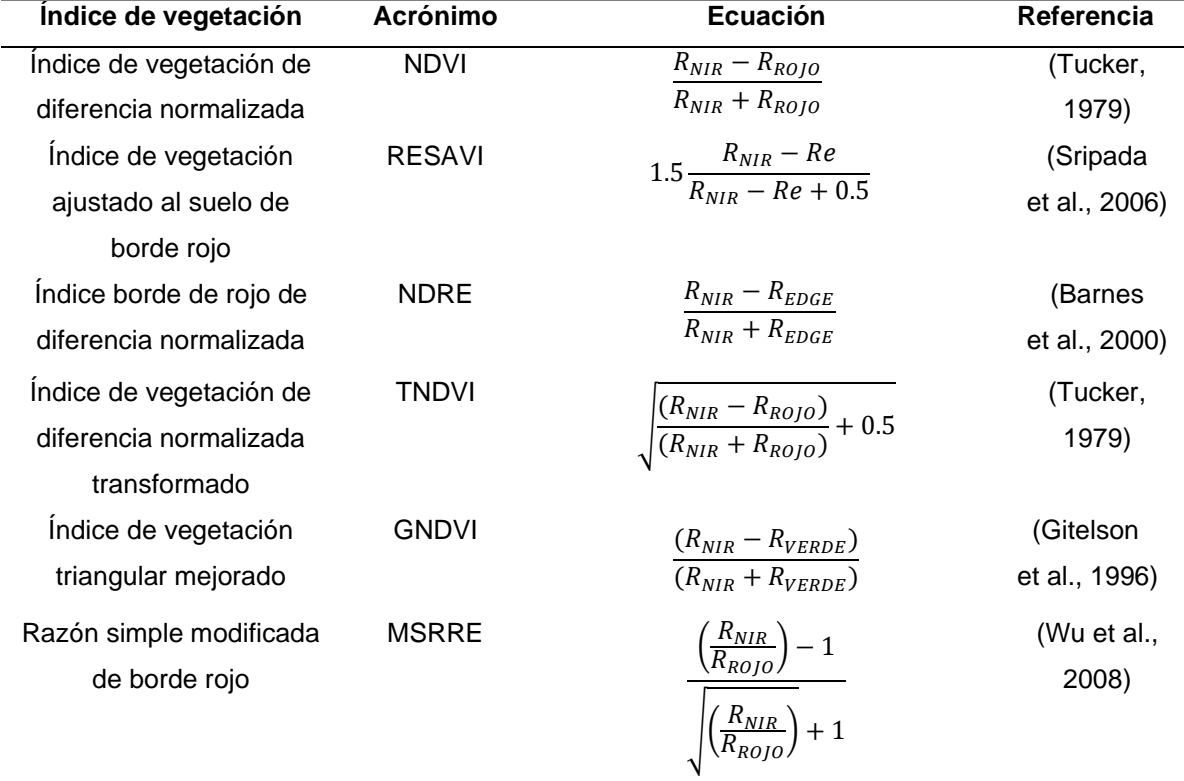

<span id="page-32-2"></span>*Índices de vegetación utilizados en el estudio*

*Nota.* La tabla muestra los algoritmos con las bandas verde, roja, borde de rojo (EDGE) e infrarrojo cercano (NIR).

#### <span id="page-32-0"></span>*NDVI*

El índice de vegetación de diferencia normalizada permite determinar la vitalidad de la vegetación debido a que mide la fracción de radiación fotosintética activa, se calcula bajo el parámetro de relación de bandas. Tiene una escala de medición entre -1 a 1 que permite establecer rangos y comparar imágenes. Corresponde al índice más utilizado en estudios de vegetación, el valor 0 representa zonas sin vegetación. (Manrique, 1999)

#### <span id="page-33-0"></span>*RESAVI*

El índice de vegetación ajustado al suelo de borde rojo es utilizado especialmente con el fin de pronosticar el contenido de nitrógeno en cultivos eliminando los efectos del suelo, este índice funciona de forma parecida a los índices de SAVI y GSAVI con la diferencia que sustituye la banda del borde rojo. (Sripada et al., 2006)

#### <span id="page-33-1"></span>*NDRE*

Índice borde de rojo de diferencia normalizada se utiliza combinando las bandas espectrales del infrarrojo cercano (NIR) con una banda específica para el rango estrecho entre la zona de transición y el rojo visible. Este índice de vegetación se aplica a la cubierta vegetal de alta densidad, normalmente para el control de cultivos que alcanzan ya una fase de madurez. (Barnes et al., 2000)

#### <span id="page-33-2"></span>*TNDVI*

El índice de vegetación de diferencia normalizada transformada consiste en una modificación de NDVI, en el cual se aplica la raíz cuadrada y se agrega una constante de 0.5. Esta transformación permite dar como resultado únicamente valores positivos. Este índice de vegetación está correlacionado con la cantidad de biomasa verde que podemos encontrar en un pixel (Tucker, 1979).

#### <span id="page-33-3"></span>*GNDVI*

El índice de vegetación de diferencia normalizada verde se trata de un NDVI modificado en el que se utiliza la banda verde en lugar de la banda roja. Este índice, a diferencia de otros, ha mostrado una mayor sensibilidad a las variaciones del contenido de clorofila de la hoja, se utiliza para determinar el estado de la clorofila de la vegetación. (Shahrokhnia & Ahmadi, 2019)

#### <span id="page-33-4"></span>*MSRRE*

El índice de razón simple modificada de borde rojo se basa en el índice de relación simple donde se logra identificar cambios sensibles en el contenido de clorofila, no obstante, es influenciado en gran medida por los factores ambientales, por esta razón se utiliza la relación

34

simple modificada (MSR) para evitar alteraciones y el cambio de la banda del rojo por la banda del borde rojo.(Wu et al., 2008)

#### <span id="page-34-0"></span>**Palma aceitera**

La palma africana o su nombre científico *Elaeis guineensis Jacq*, es una planta tropical perteneciente a climas cálidos, su origen se sitúa en la región occidental y central del continente africano, específicamente en la región del golfo de Guinea, donde se la obtenía hace más de 5000 años, más tarde su cultivo se extendió a otras zonas del continente. A partir del siglo XV se propagó en América y Asia por medio del tráfico de esclavos. Actualmente en el Ecuador los cultivos de palma aceitera se encuentran ubicados en el la parte noroccidental de la región costera y en las estribaciones del país, junto con la Amazonía. "La mayor zona de producción está ubicada entre los cantones Quinindé y La Concordia, esta zona costera es conocida como el "Bloque Occidental", ya que en el 2005 representaba el 83% de la superficie total de palma de aceite en el Ecuador" (Viera, 2019)

La palma aceitera pertenece al género *Elaeis.* Tres especies componen este género: *Elaeis guineensis jacq*. (palma africana), *Elaeis oleífera* (Kunth) Cortes (palma americana) y *Elaeis odora Wess*; solo las dos primeras son cultivadas, siendo *E. guineensis* la más utilizada comercialmente en el mundo y, por tanto, la más estudiada. "La palma americana *E. oleifera* y el híbrido han recaudado interés por sus propiedades como: producción de aceite más rico en ácidos grasos insaturados, el crecimiento longitudinal lento y su aparente resistencia parcial a varias enfermedades" (Vera, 2015)

La palma africana es utilizada para la obtención de aceite, produce dos tipos: el del fruto y el de la semilla. El aceite alimentario se comercializa como comestible, margarinas, entre otros. El aceite industrial es utilizado para fabricar cosméticos, jabones, detergentes, velas, lubricantes, entre otros. Su producción representa el 25% de aceites vegetales en el mundo superado únicamente por el aceite de soja. De las plantas oleaginosas es la de mayor

rendimiento en toneladas métricas de aceite por hectáreas. Es por esto que el cultivo de palma africana es inmensa importancia económica pues provee la mayor cantidad de aceite de palma y derivados a nivel mundial. "La palma aceitera es considerada como uno de los principales rubros agroindustriales del Ecuador que ha crecido de manera sostenible debido a factores de rentabilidad y demandas del mercado" (Viera, 2019).

#### **Variedades de palma aceitera**

"Las primeras variedades de palma que se sembraron en Ecuador provenían del continente africano. De allí su nombre. Sin embargo, en la actualidad se siembra variedades que son producto de diversos cruces de semillas africanas con palma nacional" (Zambrano, 2022). En el presente trabajo de investigación se utiliza el estudio de distintas especies presentes en las zonas. En primer lugar, la variante híbrida Amazon, su origen genético involucra palmas madres de Manaos (Brasil), cruzadas con Pisíferas de la población compacta de ASD, la cual también posee genes oleífera (6-12%), dentro de su composición genética. Dicha condición hace que el híbrido Amazon contenga dentro de su genoma 53-56% de genes de oleífera, en comparación con otros oxG que solamente tienen 50%. Este híbrido también mostró menor cobertura de las inflorescencias femeninas en antesis por las espatas en comparación con otros híbridos y autocompatibilidad (desarrollo de frutos fértiles en el racimo a partir de polinización con su propio polen). Semillas del híbrido Amazon fueron liberadas para su uso comercial en Tumaco (Colombia), Brasil, Perú, Ecuador y Nicaragua, desde 2008.

Se utiliza también la variante Taisha proveniente de híbridos interespecíficos procedentes de *E. oleíferas* brasileñas, estos materiales se caracterizan por presentar un fenotipo similar al *E. guineensis* africano. La creación de estos híbridos se caracteriza por el uso de dos fuentes de germoplasma: la población materna oleífera y la población *E. guineensis* como fuente de polen. La tercera y última variedad a utilizarse en el estudio es la Coarí, desarrollada por la división agrícola del Grupo Danec, una empresa nacional compuesta por Palmeras Ecuador, Palmera de los Andes y Murrin Corp, con el fin de dar solución, mediante el
mejoramiento genético, al impacto de diferentes tipos de enfermedades de la palma. Sin embargo, esta variedad requiere de muchos más cuidados que la *Elaeis guineensis* como la polinización artificial realzada de forma manual. Esta variedad es más pequeña y su crecimiento es demorado pero su producción es mucho mayor a las demás (Zambrano, 2022).

#### **Prueba estadística**

La *estadística descriptiva* "…es la rama de la estadística que formula recomendaciones de cómo resumir, de forma clara y sencilla, los datos de una investigación en cuadros, tablas, figuras o gráficos"(Rendón et al., 2016). La estadística descriptiva formula recomendaciones sobre cómo resumir la información en cuadros o tablas, gráficas o figuras.

Las medidas de dispersión son de gran beneficio en la estadística descriptiva, pues mediante ellas se puede ver el grado en que los valores se asemejan o diferencian entre sí. Las medidas de dispersión más comunes son:

- *Media:* Medida de promedio más utilizada y entendida, es muy estable en el muestreo, pero sensible a cambios en los datos de la distribución. (Martínez Ciro, 2012)
- Mínimo: Devuelve el valor mínimo de una lista de valores. (Martínez Ciro, 2012)
- Máximo: Devuelve el valor máximo de una lista de valores. (Martínez Ciro, 2012)
- *Desviación típica o desviación estándar*: Es la raíz cuadrada de la varianza. Esta medida se utiliza para variables de razón y de intervalo. (Quezada et al., 2012)
- *Varianza:* Es la media aritmética de los cuadrados de las diferencias o desviaciones entre los valores de la variable con su media, es necesaria para representar la variabilidad de los datos respecto a la media.(Martínez Ciro, 2012)

El *coeficiente de correlación* es la medida específica que cuantifica la intensidad de la relación lineal entre dos variables en un análisis de correlación. En los informes de correlación, este coeficiente se representa con la *r* que es un valor sin unidades entre -1 y 1 cuanto más se acerca *r* a cero, más débil es la relación lineal. Los valores de *r* positivos muestran una correlación positiva, en la que los valores de ambas variables tienden a aumentar juntos. Los valores de *r* negativos muestran una correlación negativa, en la que los valores de una variable tienden a aumentar mientras que los valores de la otra variable descienden. Los valores 1 y -1 representan una correlación "perfecta" positiva y negativa, respectivamente. Dos variables perfectamente correlacionadas cambian colectivamente a una tasa fija. (Dagnino, 2014b)

El *análisis de la varianza* se trata de una fórmula estadística que se utiliza para comparar las varianzas entre las medias (o el promedio) de diferentes grupos. "Es uno de los aspectos más interesantes dentro del tema de las pruebas de hipótesis, por el ingenio desplegado en su desarrollo y, quizás, por las variadas formas que puede tomar"(Dagnino, 2014). Una variedad de contextos lo utilizan para determinar si existe alguna diferencia entre las medias de los diferentes grupos.

*Método de comparación LSD de Fisher* se utiliza para crear intervalos de confianza para todas las diferencias en parejas entre las medias de los niveles de los factores, controlando la tasa de error individual. Este método utiliza la tasa de error individual y varias comparaciones para calcular el nivel de confianza simultáneo para todos los intervalos de confianza. "Es importante considerar la tasa de error por familia al realizar comparaciones múltiples, porque las probabilidades de cometer un error de tipo I para una serie de comparaciones son mayores que la tasa de error de cualquier comparación Individual "(Vallejo & Menéndez, 1995).

## **Capítulo III**

## **Metodología**

## **Ubicación del estudio**

El estudio fue realizado en dos fases y ubicaciones diferentes; Fase A (Plantación de palma aceitera del Centro de Investigaciones de Palma (CIPAL), que pertenece a la Asociación Nacional de Palmicultores (ANCUPA), ubicada en el km 37 de la vía Santo Domingo-Quinindé, cantón La Concordia, provincia de Santo Domingo) y la Fase B (En la plantación de palma aceitera de la Finca San Guido, colaborador de ANCUPA, ubicada en la parroquia La Unión, provincia de Esmeraldas.

En la Fase A, la plantación del CIPAL cubre un área total de 52 Ha, de las cuales se realizó el vuelo sobre los lotes de las variedades hibridas de palma aceitera (Taisha y Amazon) cubriendo un área de 11.5 Ha, como se puede apreciar en la **Figura 2**.

## **Figura 2**

*Mapa de ubicación de la zona de estudio plantación de palma aceitera – CIPAL*

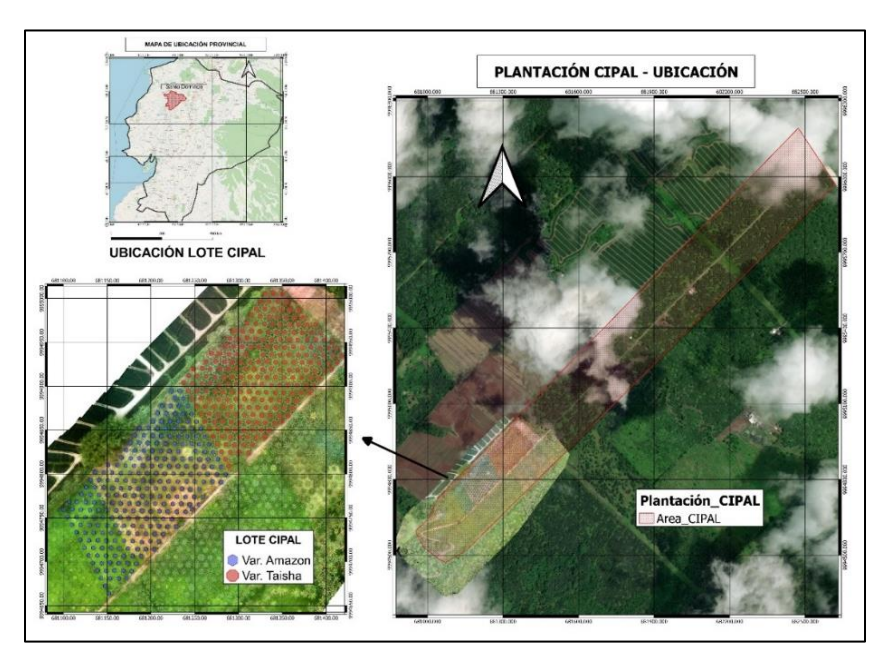

*Nota*. La figura muestra la plantación de palma aceitera del CIPAL y el lote muestreado con las dos variedades (Taisha y Amazon).

Así mismo en la Fase B se realizó el vuelo sobre el lote de palma aceitera variedad Coari, ubicado en la Finca San Guido, como se muestra en la **Figura 3.**

## **Figura 3**

*Mapa de ubicación de la zona de estudio en la Finca San Guido*

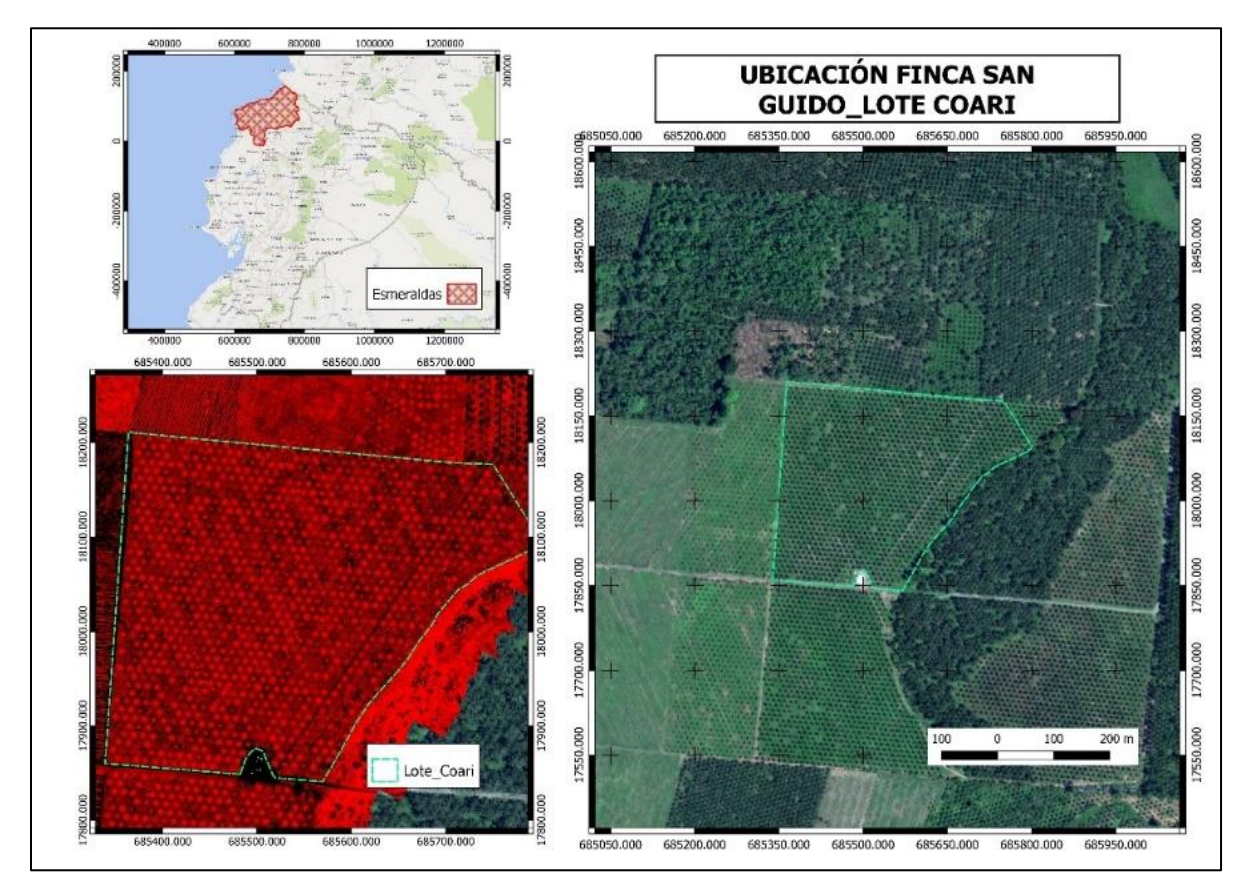

*Nota.* La figura muestra la plantación la Finca San Guido y el lote muestreado de la variedad Coari.

## **Materiales y Equipos**

Se utilizaron los siguientes equipos y programas para el levantamiento de información, su procesamiento y posterior análisis dentro del ensayo, (ver **Tabla 3)**.

*Materiales y equipos*

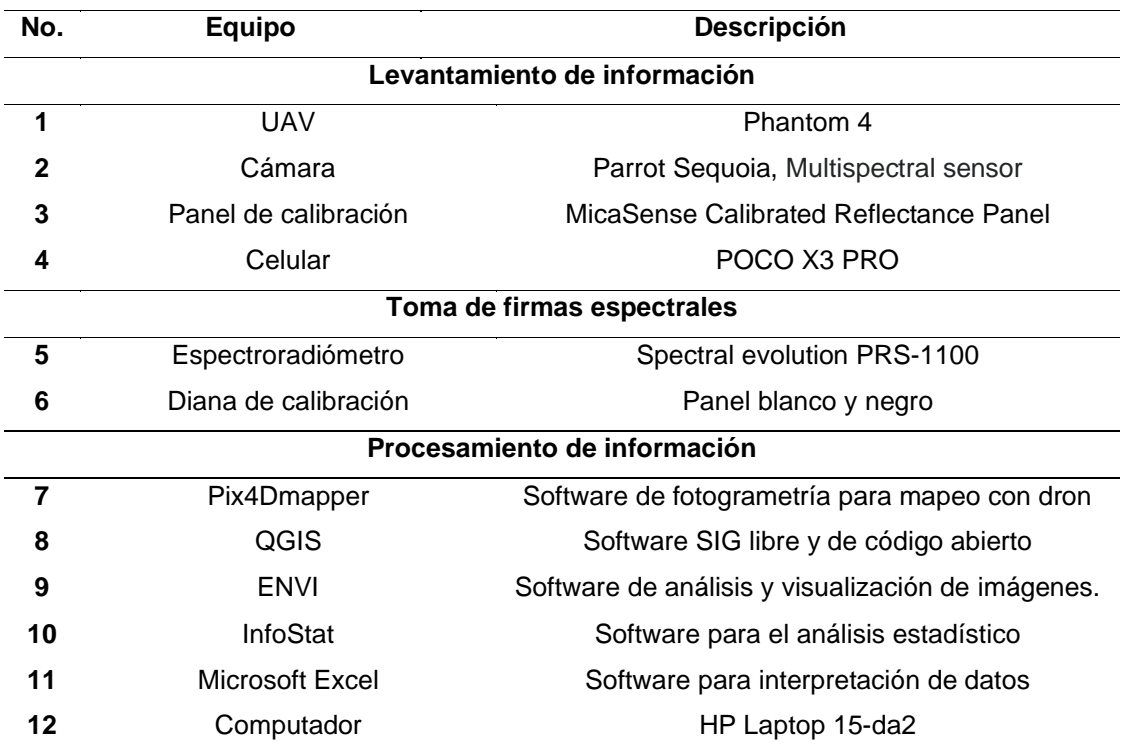

*Nota.* En la tabla se muestran los equipos y softwares utilizados para la toma y procesamiento de datos digitales (Tabla de autoría).

## **Elaboración de librería de firmas espectrales**

#### *Captura de datos con un espectroradiómetro PRS-1100*

La captura de datos fue realizada en campo, por medio del espectroradiómetro PRS-1100, este registra información espectral en un rango de 320 – 1100 nm. Este equipo presenta dos formas para la captura de datos; pasivo y activo. En este caso se utilizó como un equipo activo, con el afán de evitar los efectos atmosféricos. En primer lugar, se procede a montar el equipo y calibrarlo, utilizando una placa de calibración en blanco y negro.

*Calibración de espectroradiómetro PRS-1100*

*Nota.* La figura muestra el montaje del espectroradiómetro y la calibración con la placa blanco y negro.

Durante la captura de los datos se coloca directamente la fuente de luz sobre la hoja, tomando en cuenta el tamaño y área efectiva del equipo, una vez colocado se procede a capturar y guardar la firma espectral con ayuda del controlador inalámbrico, (ver **Figura 5)**. En cada unidad muestral se seleccionaron 3 foliolos de dos hojas diferentes (hojas 17 y 25) de 8 palmas escogidas aleatoriamente por cada una de las variedades.

## **Figura 5**

*Captura de firmas espectrales por foliolo de hojas de palma aceitera*

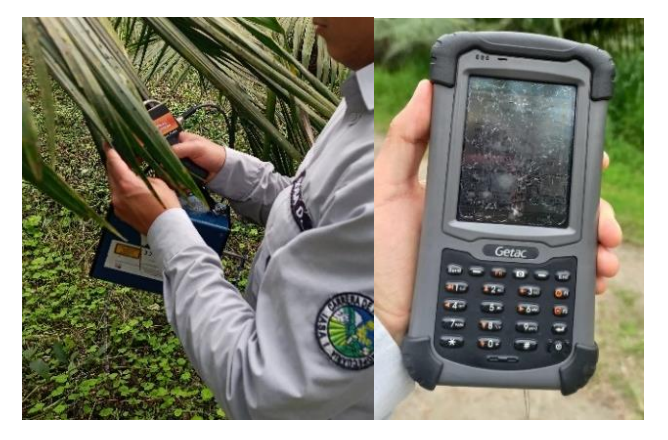

*Nota.* Se muestra la toma de información espectral con el espectroradiómetro de manera activa.

#### *Procesamiento de datos para obtención de firmas espectrales*

Se generó un archivo de extensión (.sed) por cada valor espectral obtenido que es compatible con el software Bloc de notas de Windows 11, en donde se muestra la base de datos de cada firma espectral, estos archivos contienen en la primera columna la longitud de onda (nm) y en la última su respectivo valor de reflectancia en porcentaje.

## **Figura 6**

*Ejemplo de la información espectral (.sed).*

| Version: 2.0             |                                                    |                                                        |  |  |  |  |  |  |  |  |  |
|--------------------------|----------------------------------------------------|--------------------------------------------------------|--|--|--|--|--|--|--|--|--|
|                          | File Name: \Extended Storage\C38\1344418 00035.sed |                                                        |  |  |  |  |  |  |  |  |  |
|                          | Instrument: PSR-1100 SN1344418                     |                                                        |  |  |  |  |  |  |  |  |  |
|                          | Detectors: 512,0,0                                 |                                                        |  |  |  |  |  |  |  |  |  |
|                          | Measurement: REFLECTANCE                           |                                                        |  |  |  |  |  |  |  |  |  |
|                          | Date: 02/15/2010,02/15/2010                        |                                                        |  |  |  |  |  |  |  |  |  |
|                          | Time: 14:51:36,14:52:45                            |                                                        |  |  |  |  |  |  |  |  |  |
|                          | Temperature (C): 34.19,34.92                       |                                                        |  |  |  |  |  |  |  |  |  |
|                          | Battery Voltage: 8.04,8.02                         |                                                        |  |  |  |  |  |  |  |  |  |
|                          | Averages: 10,10                                    |                                                        |  |  |  |  |  |  |  |  |  |
|                          | Integration: 2,8                                   |                                                        |  |  |  |  |  |  |  |  |  |
|                          | Dark Mode: AUTO, AUTO                              |                                                        |  |  |  |  |  |  |  |  |  |
|                          | Foreoptic: FIBER1: {RADIANCE}, FIBER1: {RADIANCE}  |                                                        |  |  |  |  |  |  |  |  |  |
|                          | Radiometric Calibration: RADIANCE                  |                                                        |  |  |  |  |  |  |  |  |  |
|                          | Units: W/m^2/sr                                    |                                                        |  |  |  |  |  |  |  |  |  |
|                          | Wavelength Range: 320,1100                         |                                                        |  |  |  |  |  |  |  |  |  |
|                          | Latitude: -0.04586                                 |                                                        |  |  |  |  |  |  |  |  |  |
|                          | Longitude: -79.37011                               |                                                        |  |  |  |  |  |  |  |  |  |
|                          | Altitude: 269.00                                   |                                                        |  |  |  |  |  |  |  |  |  |
|                          | GPS Time: 19:48:33                                 |                                                        |  |  |  |  |  |  |  |  |  |
|                          | Satellites: 10/12                                  |                                                        |  |  |  |  |  |  |  |  |  |
|                          | Calibrated Reference Correction File: none         |                                                        |  |  |  |  |  |  |  |  |  |
|                          | Channels: 795                                      |                                                        |  |  |  |  |  |  |  |  |  |
| Column <sub>5</sub> [5]: |                                                    |                                                        |  |  |  |  |  |  |  |  |  |
| Data:                    |                                                    |                                                        |  |  |  |  |  |  |  |  |  |
|                          |                                                    | Wvl Rad. (Ref.) Rad. (Target) -log Reflect. Reflect. % |  |  |  |  |  |  |  |  |  |
|                          |                                                    |                                                        |  |  |  |  |  |  |  |  |  |
|                          |                                                    | 313.0 2.976333E-003 5.406492E-004 0.74083 18.159       |  |  |  |  |  |  |  |  |  |
|                          |                                                    | 314.0 3.059475E-003 5.425840E-004 0.75106 17.747       |  |  |  |  |  |  |  |  |  |
|                          |                                                    | 315.0 3.207211E-003 5.349897E-004 0.77765 16.687       |  |  |  |  |  |  |  |  |  |
|                          |                                                    | 316.0 3.384182E-003 5.921562E-004 0.75790 17.472       |  |  |  |  |  |  |  |  |  |
| 317.0                    |                                                    |                                                        |  |  |  |  |  |  |  |  |  |
|                          |                                                    |                                                        |  |  |  |  |  |  |  |  |  |

*Nota.* La figura muestra el archivo de datos obtenida del espectroradiómetro.

Estos valores fueron copiados en una tabla de Microsoft Excel, en donde se generó una base de datos en donde consta el porcentaje de reflectancia de las 6 repeticiones y su valor promedio por cada una de las 8 palmas muestreadas, (ver **Figura 7)**, en las 3 variedades.

*Muestra de base de datos de los valores de reflectancia (%).*

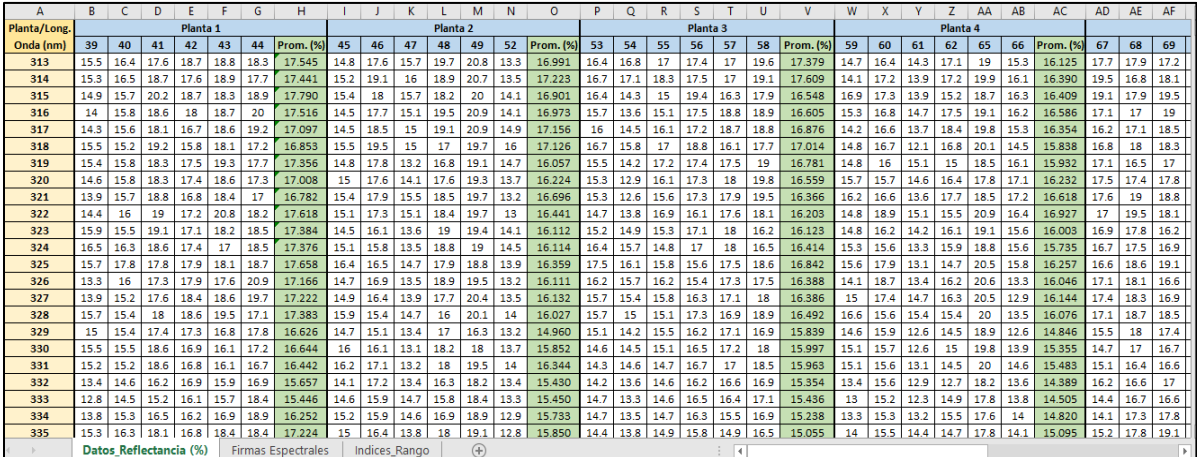

*Nota*. En la figura se muestra la base de datos de los valores de reflectancia (%) de las 6 repeticiones y promedio, de las palmas muestreadas en función a la longitud de onda.

Posteriormente se tomaron los datos promedio del porcentaje de reflectancia por cada una de las palmas muestreadas y se compilaron en otra hoja del mismo documento, generando otra base de datos, misma que sirvió como fuente de datos para la gráfica de las firmas espectrales. Esta gráfica se generó utilizando la herramienta gráficos de Excel, en donde los valores de reflectancia (%) constan en el eje Y, y los valores de la longitud de onda (nm) en el eje X, como se muestra en la **Figura 8**.

*Muestra del diseño de gráfico para firma espectral.*

| D                   | E                  | F                         | G                            | н                           |                     |                                     | K.                     | L                                        |        | M          | N                 | $\circ$     | P               | Q                             | $\mathsf{R}$ |
|---------------------|--------------------|---------------------------|------------------------------|-----------------------------|---------------------|-------------------------------------|------------------------|------------------------------------------|--------|------------|-------------------|-------------|-----------------|-------------------------------|--------------|
| Planta <sub>3</sub> | Planta 4           | Planta <sub>5</sub>       | Planta <sub>6</sub>          | Planta <sub>7</sub>         | Planta <sub>8</sub> | Promedio                            |                        |                                          |        |            |                   |             |                 |                               |              |
| eflec. (%)          | <b>Reflec.</b> (%) | Reflec. (%)               | <b>Reflec.</b> (%)           | <b>Reflec.</b> (%)          | <b>Reflec.</b> (%)  | <b>Reflec.</b> (%)                  |                        |                                          |        |            |                   |             |                 | <b>Firmas espectrales Pla</b> |              |
| 17.379              | 16.125             | 17.97                     | Seleccionar origen de datos  |                             |                     |                                     |                        |                                          |        |            | ?                 | $\times$    |                 |                               |              |
| 17,609              | 16,390             | 18.43                     |                              |                             |                     |                                     |                        |                                          |        |            |                   |             |                 |                               |              |
| 16.548              | 16.409             | 19.21                     |                              | Rango de datos del gráfico: |                     | ='Firmas Espectrales'!SA\$1:SI\$795 |                        |                                          |        |            |                   | $\pmb{\pm}$ |                 |                               |              |
| 16.605              | 16.586             | 18.19                     |                              |                             |                     |                                     |                        |                                          |        |            |                   |             |                 |                               |              |
| 16.876              | 16.354             | 17.67                     |                              |                             |                     |                                     |                        |                                          |        |            |                   |             |                 |                               |              |
| 17.014              | 15.838             | 17.98                     |                              |                             |                     | Cambiar fila/columna                |                        |                                          |        |            |                   |             |                 |                               |              |
| 16.781              | 15.932             | 17.77                     |                              |                             |                     |                                     |                        |                                          |        |            |                   |             |                 |                               |              |
| 16.559              | 16.232             | 18.11                     | Entradas de leyenda (Series) |                             |                     |                                     |                        | Etiquetas del eje horizontal (categoría) |        |            |                   |             |                 |                               |              |
| 16.366              | 16.618             | 18.53                     | <b>語</b> Agregar             | Modificar                   | $\times$ Quitar     |                                     |                        | Editar                                   |        |            |                   |             |                 |                               |              |
| 16.203              | 16.927             | 18.49                     |                              |                             |                     |                                     |                        |                                          |        |            |                   |             |                 |                               |              |
| 16.123              | 16.003             | 17.68                     |                              | Planta 1 Reflec. (%)        |                     |                                     | M                      | 313                                      |        |            |                   |             |                 |                               |              |
| 16.414              | 15.735             | 17.42                     |                              | Planta 2 Reflec. (%)        |                     |                                     | $\checkmark$           | 314                                      |        |            |                   |             |                 |                               |              |
| 16.842              | 16.257             | 17.74                     |                              | Planta 3 Reflec. (%)        |                     |                                     | M                      | 315                                      |        |            |                   |             |                 |                               |              |
| 16.388              | 16.046             | 17.34                     |                              | Planta 4 Reflec. (%)        |                     |                                     |                        | 316                                      |        |            |                   |             |                 |                               |              |
| 16.386              | 16.144             | 18.01                     |                              | Planta 5 Reflec. (%)        |                     |                                     | $\vert\downarrow\vert$ | 317                                      |        |            |                   |             |                 |                               |              |
| 16.492              | 16.076             | 18.62                     |                              |                             |                     |                                     |                        |                                          |        |            |                   |             |                 |                               |              |
| 15.839              | 14.846             | 16.92                     | Celdas ocultas y vacías      |                             |                     |                                     |                        |                                          |        | Aceptar    |                   | Cancelar    |                 |                               |              |
| 15.997              | 15.355             | 16.66.                    |                              |                             |                     |                                     |                        |                                          |        |            |                   |             |                 |                               |              |
| 15.963              | 15.483             | 16.898                    | 16.640                       | 18.573                      | 17.506              | 16.731                              |                        |                                          |        |            |                   |             |                 |                               |              |
| 15.354              | 14.389             | 17.033                    | 15.828                       | 17.578                      | 16.883              | 16.019                              |                        |                                          | 0.0000 |            |                   |             |                 |                               |              |
| 15.436              | 14.505             | 16.718                    | 16.025                       | 17.554                      | 16.974              | 16.013                              |                        |                                          |        |            |                   |             |                 |                               |              |
| 15.238              | 14.820             | 16.903                    | 16.069                       | 18.069                      | 17.115              | 16.275                              |                        |                                          |        | 345<br>329 | <b>SSSSSSSS</b>   | 473         | 385355885558865 |                               |              |
| se neel             | se noel            | 17.359                    | 16.127                       | 10.000                      | 17100               | <b>1CEAA</b>                        |                        |                                          |        |            |                   |             |                 |                               |              |
| ctancia (%)         |                    | <b>Firmas Espectrales</b> |                              | Indices_Rango               | $\bigoplus$         |                                     |                        |                                          |        | ÷          | $\vert$ 4 $\vert$ |             |                 |                               |              |

*Nota*. En la figura se muestra la selección de los datos de origen para elaboración de grafica de firmas espectrales.

De este modo se generaron las firmas espectrales por cada una de las 8 palmas y una con los valores promedio del porcentaje de reflectancia, de la misma forma se realizó con las otras hojas de cálculo (.xlsx) correspondientes a cada una de las 3 variedades de palma.

Por último, los archivos (.sed) del espectroradiómetro y el archivo (.xlsx) que contienen la base de datos y la firma espectral fueron comprimidos por medio de la aplicación WinRAR, creando así 3 archivos en formato .zip.

## *Creación de página web para librería de firmas espectrales*

La página web se creó por medio del Software WebStorma V2021.3.2, usando React, la biblioteca de JavaScript para la construcción de interfaces de usuario de forma interactiva y sencilla, ya que se encarga de actualizar y renderizar de manera eficiente los campos cuando los datos sen modificados, (ver **Figura 9)**.

*Interfaz de programación de WebStorm.*

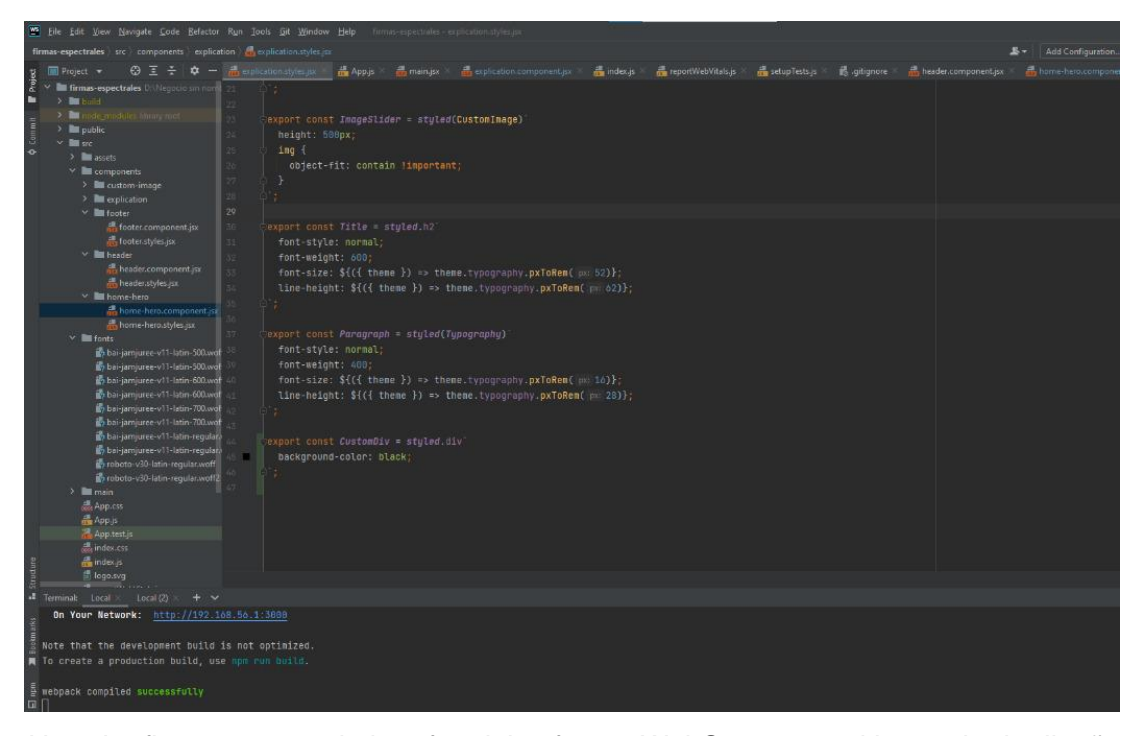

*Nota*. La figura muestra la interfaz del software WebStorm con el lenguaje de diseño JavaScript.

#### **Generación de índices de vegetación a partir de datos espectrales**

A partir de la base de datos de la librería de firmas espectrales en formato (.xlsx) se tomaron los valores promedio de reflectancia para la generación de los índices de vegetación, promediando los valores dentro del rango mínimo y máximo de las bandas de la cámara multiespectral agrícola Parrot Sequoia. Los canales de esta cámara son 4 y corresponden al verde (550 ± 40nm), rojo (660nm ± 40nm), borde de rojo (735nm ± 10nm) y el infrarrojo cercano  $(790nm \pm 40nm)$ .

Se extrajeron los valores correspondientes a cada banda en una matriz y se los dividió para 100, ya que los datos obtenidos se encuentran en porcentaje, finalmente utilizando las ecuaciones de la **Tabla 2** se calculó los índices NDVI, MSRRE, NDRE, TNDVI, GNDVI y

RESAVI, obteniendo un valor para cada palma muestreada con los que se formó una base de

datos en formato .xlsx.

## **Figura 10**

*Extracción y promedio de datos de reflectancia por bandas e índices de vegetación por número* 

*de plantas.*

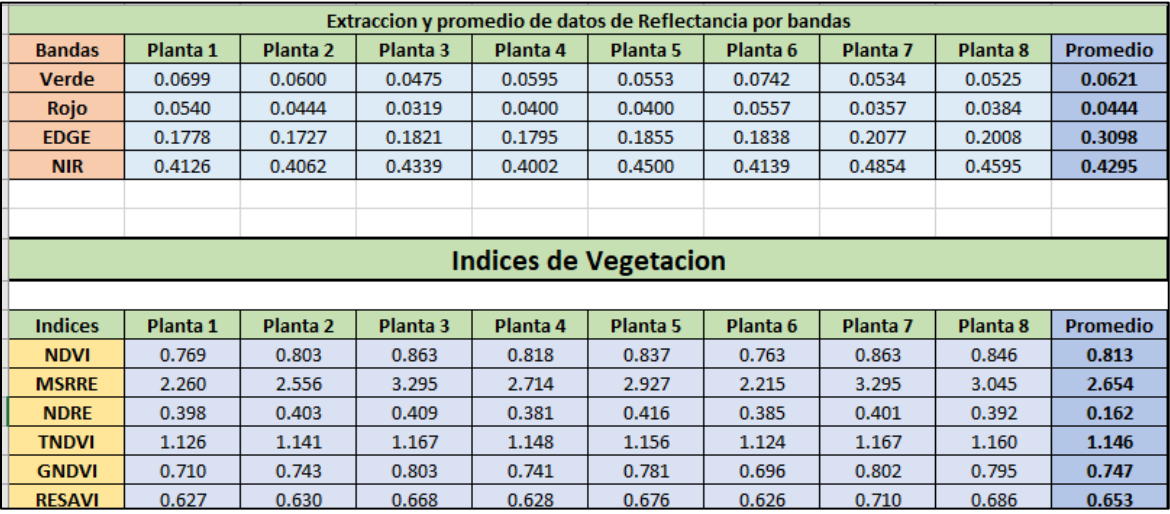

*Nota.* La figura muestra la extracción de los valores de cada banda por número de planta y la generación de los índices de vegetación.

## **Captura de imágenes multiespectrales mediante UAV**

## *Preparación del UAV y cámara multiespectral*

El vuelo en los lotes de ANCUPA se realizó con un dron Phantom 4 montado con la cámara Parrot Sequoia, (ver **Figura 11)**, con la finalidad de generar modelos digitales de superficie y elevación para generar cuatro ortofotos multiespectrales de bandas verde, rojo, borde de rojo (Red Edge), e infrarrojo cercano (NIR), para el cálculo de los índices de vegetación.

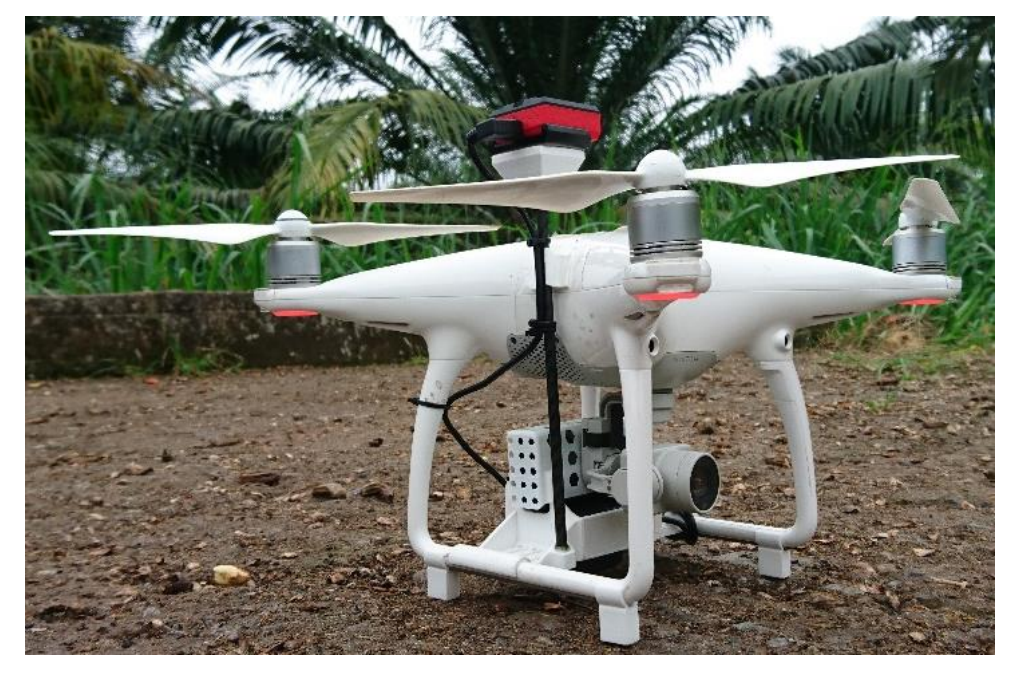

*UAV Phantom 4 montado con la cámara Parrot Sequoia*

*Nota.* La figura muestra el equipo utilizado para realizar los vuelos multiespectrales.

## *Diseño del plan de vuelo*

Se ejecutaron dos planes de vuelo, una para cada zona de estudio, en estos se utilizó la aplicación DJI Pilot, en la cual se ingresan los parámetros técnicos del plan de vuelo, como el traslapo longitudinal y transversal, altura de vuelo, área y tiempo de vuelo, las cantidades de líneas de vuelo, GSD y la velocidad, son calculadas automáticamente por la aplicación. Estos parámetros se detallan en la **Tabla 4**.

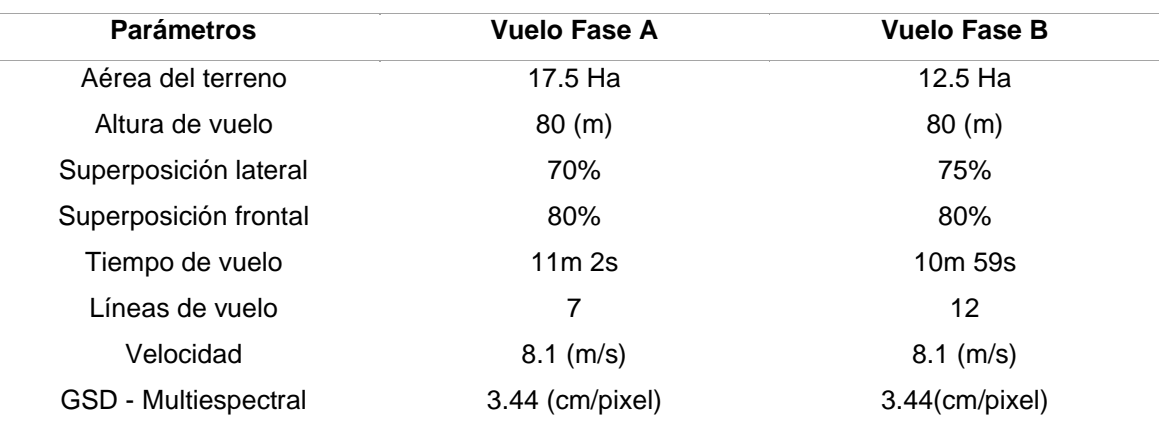

*Parámetros de los planes de vuelo del UAV + Cámara Parrot Sequoia*

*Nota.* La tabla muestra los parámetros con los que se realizó los vuelos para la generación de fotos multiespectrales.

## *Ejecución del vuelo*

Después de configurar los planes de vuelo en la aplicación "DJI Pilot" con los parámetros que se detallan en la Tabla 3, se procedió a tomar imágenes de la tarjeta de calibración "MicaSense Calibrated Reflectance Panel" para poder realizar posteriormente la calibración radiométrica, (ver **Figura 12)**.

## **Figura 12**

*Calibración para corrección radiométrica*

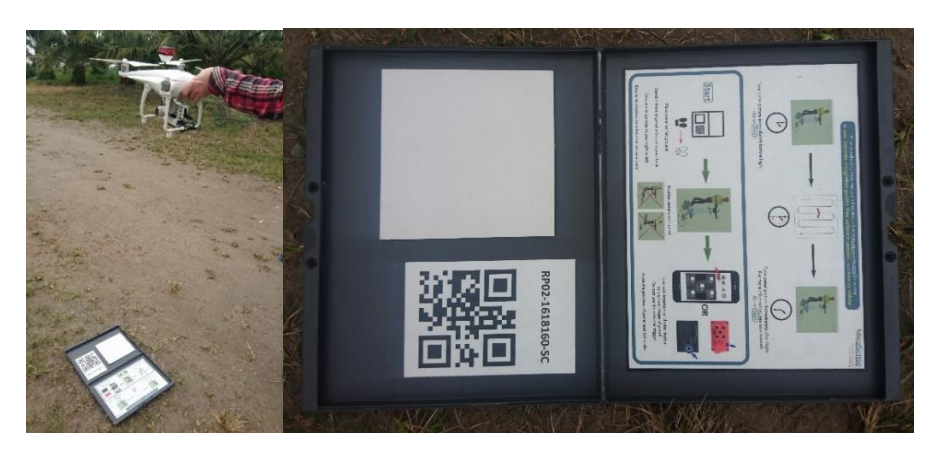

*Nota.* La figura se indica el panel de calibración radiométrica para la cámara Parrot Sequoia y el proceso de calibración.

El proceso de calibración consiste en la captura de 4 a 5 imágenes del panel antes de realizar el vuelo, esto para posteriormente procesarlo en el software correspondiente. Esta aplicación permitió observar la posición del UAV e identificar el desplazamiento que tenía por cada una de las líneas de vuelo, esto por cada una de las dos zonas de vuelo de las fases del proyecto, como se observa en la **Figura 13**.

## **Figura 13**

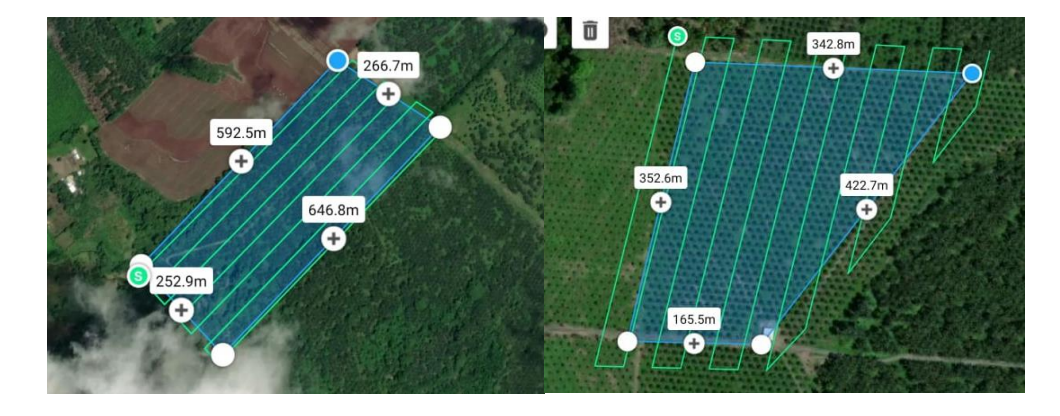

*Diseño de los planes de vuelo ejecutados por fases*

*Nota.* En la figura se indica el diseño de los vuelos, de izquierda a derecha la Fase A y Fase B del proyecto.

Cabe mencionar que en las dos fases del proyecto el procedimiento fue le mismo tanto para la ejecución y preparación de los vuelos del UAV con la cámara multiespectral Parrot Sequoia.

## **Procesamiento de imágenes digitales**

Para realizar el procesamiento de imágenes multiespectrales se utilizó el software Pix4D Enterprise V4.5, se realizó un proceso diferente por cada vuelo, no obstante, los pasos aplicados fueron los mismo.

Como primer punto se ejecutó el programa y se realizó un nuevo proyecto, asignado un nombre y ubicación para el archivo final, después de clasificarlas se ingresaron las imágenes multiespectrales (2755 en el primer procesamiento y 2076 para el segundo). Se configuró el programa por cada uno de los pasos, en este se seleccionaron como productos de salida el

modelo digital de superficies, el ortomosaicos y el mapa de reflectancia con las teselas unidad, para lo cual se cargaron las imágenes del panel de calibración por cada una de las bandas, digitando su valor, verde (0.73), rojo (0.73), borde de rojo (0.71) y NIR (0.68). Una vez realizado esto se configuró el procesamiento, se lo ejecuto y al finalizar se generó una carpeta en donde se encontraron los ortomosaicos por cada una de las bandas por separado.

#### **Cálculo de índices de vegetación de los ortomosaicos multiespectrales**

#### *Generación de índices de vegetación*

Los índices de vegetación fueron generados a través de software QGis utilizando las ortofotos de bandas separadas, por medio de la calculadora ráster con las ecuaciones que se describen en la **Tabla 2**, generando así un ráster por cada índice de vegetación calculado.

#### *Vectorizado por lotes de las variedades de palma*

Con los ráster de los índices ya calculados se procedió a separarlos por lotes de variedades como se muestra en la **Figura 14**, utilizando la opción de cortar ráster por capa de máscara, la máscara vectorial en formato shape para cada variedad fue identificada en estudio previo por (Viera, 2019).

#### **Figura 14**

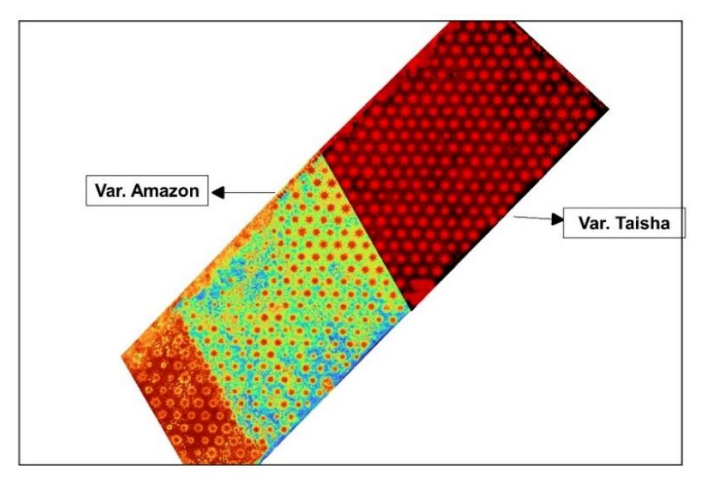

*Ráster recortado por capa de mascara de variedades Taisha y Amazon*

*Nota.* Se muestra una representación de los raster separados por lotes de las variedades Taisha y Amazon.

### *Conteo de palmas por variedad*

En los modelos ráster de los índices separados por lotes, cada pixel contiene información de la reflectancia que se asocia a cada palma, para poder extraer estos valores se necesita un shape que identifique a cada palma con una circunferencia de diámetro variable, para esto se procedió a utilizar la herramienta "Count Crops" de la extensión Crop Science de ENVI y como capa de entrada el ráster de índice RESAVI, ya que fue el mejor para identificar las plantas, (ver **Figura 15**).

## **Figura 15**

*Visualización de palmas con el uso del índice RESAVI*

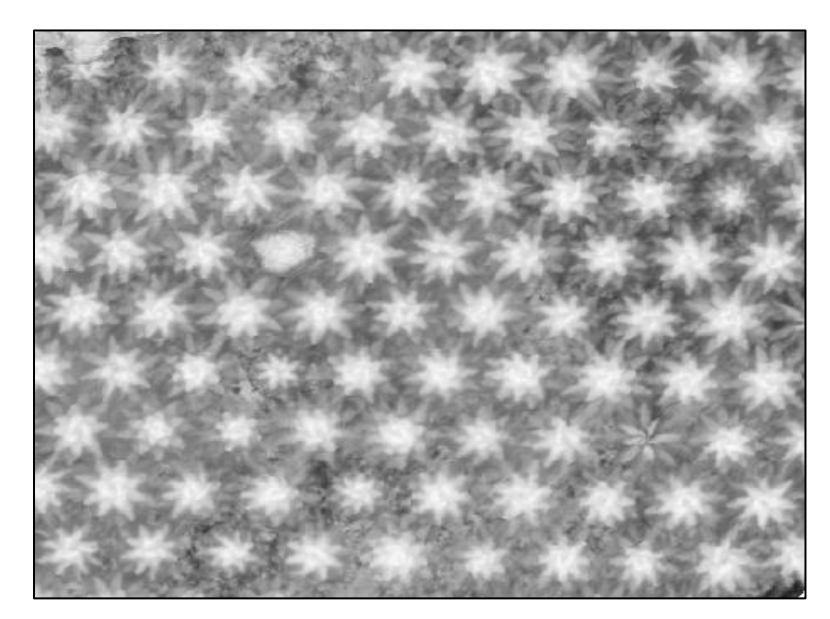

*Nota.* En la figura se indica la identificación de palmas con índice RESAVI.

De forma adicional, para usar correctamente la herramienta "Count Crops" es necesario datos del diámetro mínimo y máximo, valores que fueron medidos directamente en el software QGis con la función "Medir Línea". Así se presenta en la **Figura 16** los valores óptimos para la identificación de las plantas.

*Valores óptimos para identificación de plantas en la herramienta "Count Crops"*

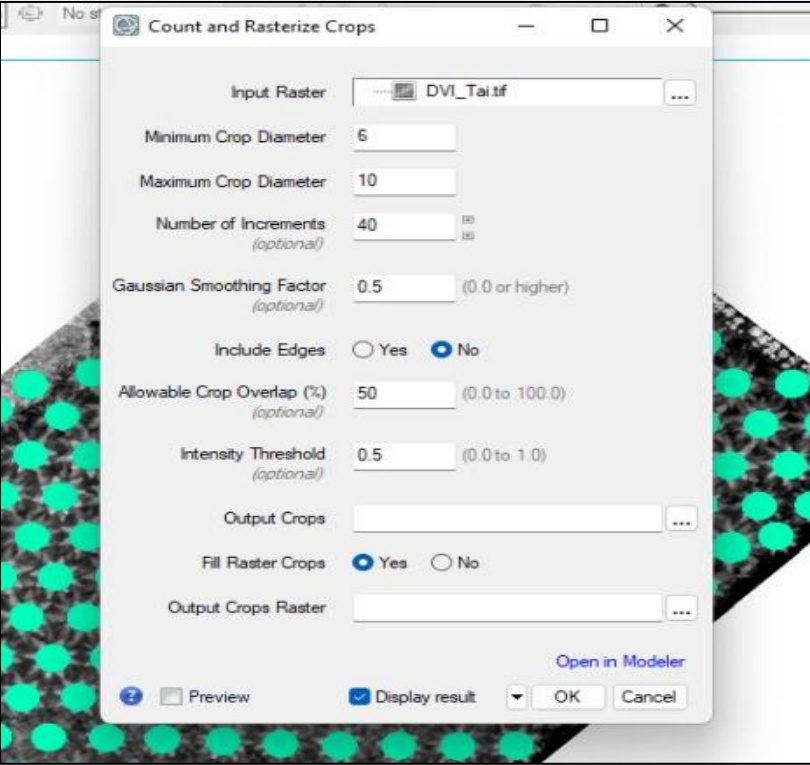

*Nota.* Se muestra una captura de imagen de software ENVI en la herramienta "Count Crops" con los valores ideales para identificar las plantas.

## *Depuración de datos*

Después de ejecutar la herramienta "Count Crops" se genera un archivo ráster en donde se mostraron circunferencias de diámetros variables que identifican a cada una de las plantas, no obstante, se generaron errores que fueron corregidos y editados en QGis, primero poligonizando el ráster con la función conversión y después editándolo sobre la ortofoto del índice de vegetación seleccionado, como se muestra en la **Figura 17**

*Palmas identificadas por la generación de circunferencias*

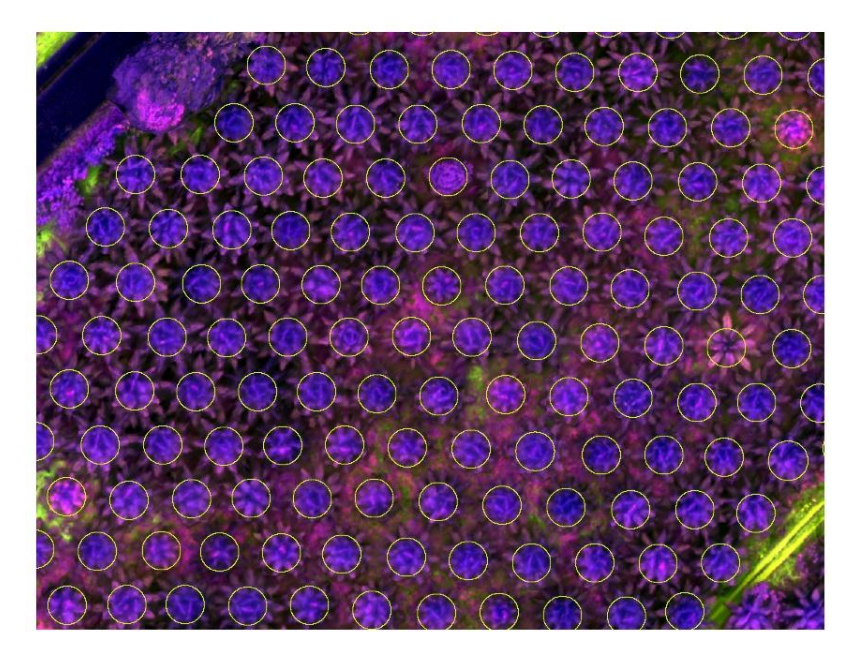

*Nota.* La imagen muestra las circunferencias generadas en el software y editadas en el GIS.

Adicionalmente en el shape se generó un campo de tipo numérico, en donde se asignó un número a cada planta y se identificó por los puntos GPS cargados en el programa a las que fueron muestreadas en campo con el espectroradiómetro para obtener los datos únicos de estas.

## **Aplicación de herramientas de estadística zonal**

Después de generar la capa vectorizada de las plantas identificadas se aplicó la herramienta de estadística zonal en el software QGis, en esta se ingresó como capa de entrada la capa shape vectorizada y en la capa ráster el ortomosaicos de cada uno de los índices, se ubicó la carpeta de salida y se ejecutó la herramienta, esta creó una nueva capa shape en cuya tabla de atributos aparecen reflejados todos los parámetros estadísticos seleccionados previamente, (media, desviación estándar, mínimo, máximo y varianza) como se muestra en la **Figura 18.**

*Tabla de atributos de la herramienta "Estadística zonal" del índice RESAVI, variedad Taisha*

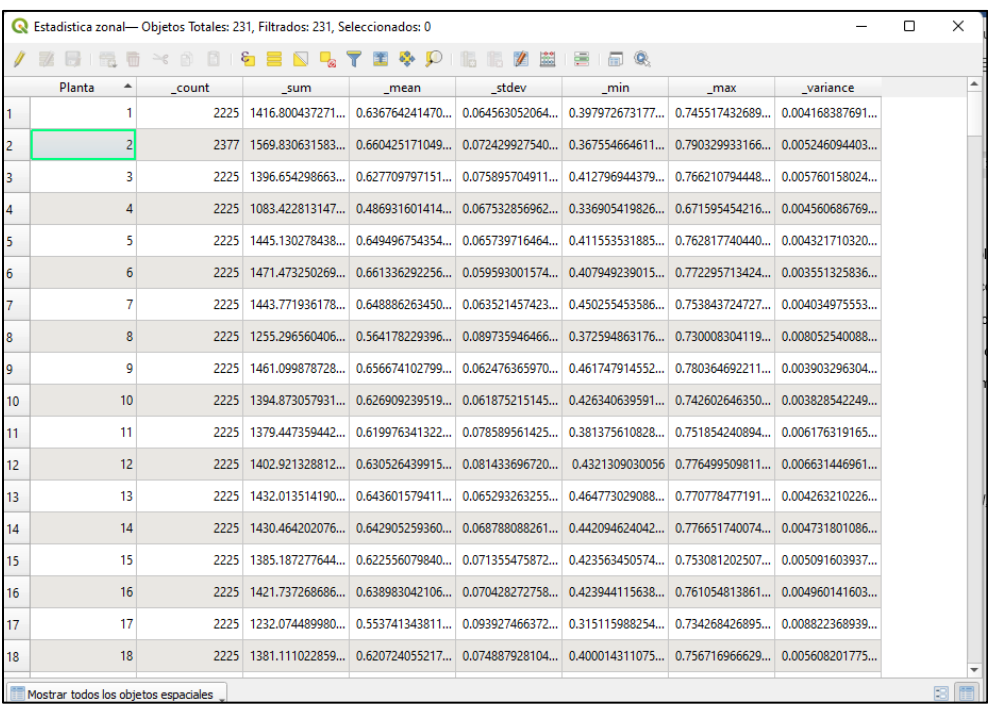

*Nota.* En la figura se muestra las estadísticas generadas en el software QGis del índice RESAVI.

## **Tamaño de la muestra**

Para la toma de datos con espectroradiómetro en las variedades Amazon, Taisha y Coari, el tamaño de la muestra se estableció de acuerdo al estudio de Morellato et al., (2010) y Casal & Mateu, (2003)., en donde se demostró que en bosques de árboles tropicales se debe tomar una muestra mínima de 15 plantas, mismo caso que el de esta investigación en la que se tomaron 8 muestras de cada variedad, con un total de 24 plantas, ya que se generó un modelo general para las variedades híbridas de palma aceitera.

Se muestra la disposición de las unidades muestrales por variedad en los croquis de la

**Figura 19** y **Figura 20**.

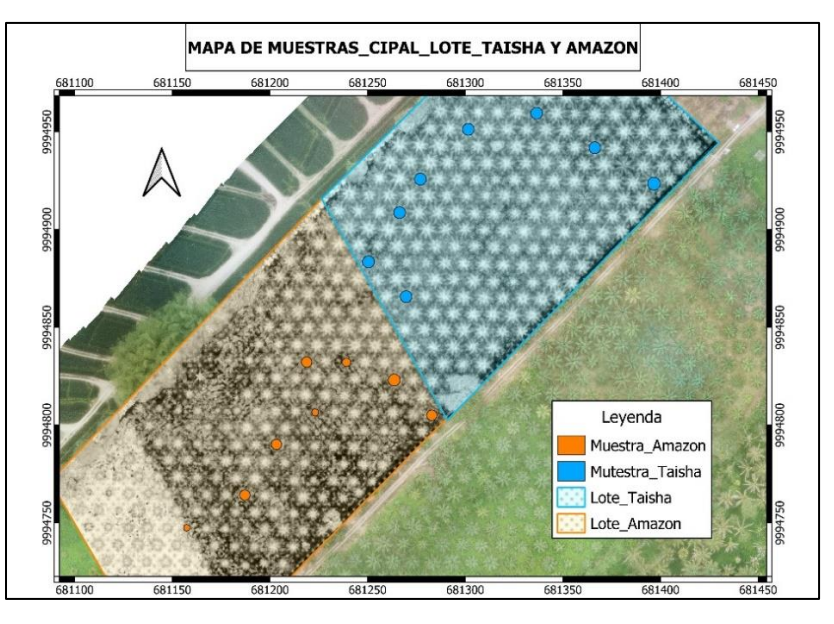

*Criques del muestreo de palma aceitera variedad Taisha y Amazon*

*Nota*. La figura muestra el mapa de distribución de las unidades muestreadas, variedades Taisha y Amazon.

## **Figura 20**

*Criques del muestreo de palma aceitera variedad Coari*

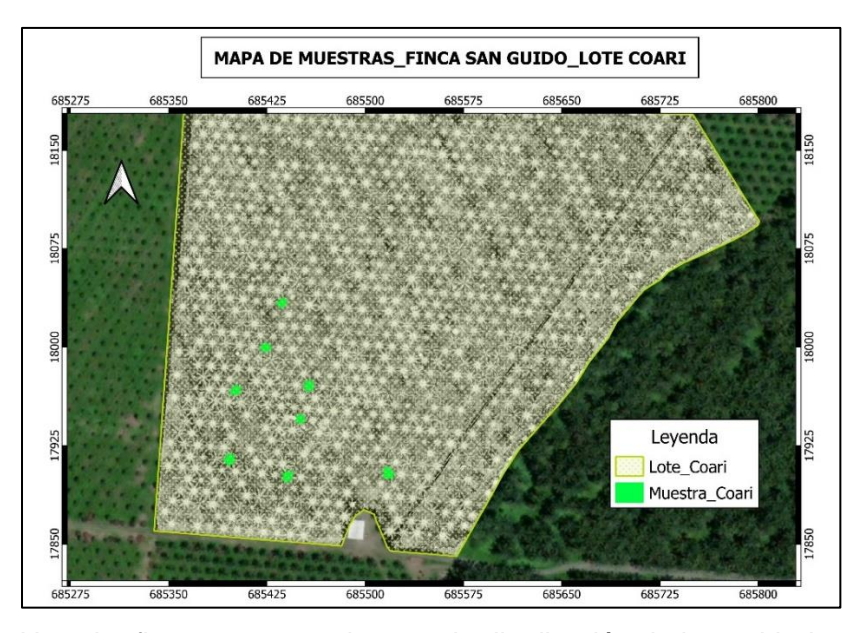

*Nota*. La figura muestra el mapa de distribución de las unidades muestreadas, variedad Coari.

#### **Análisis estadístico de la varianza**

Los índices NDVI, MSRRE, NDRE, TNDVI, GNDVI y RESAVI, se caracterizaron mediante estadística descriptiva. Se utilizo un análisis de la varianza para los datos tomados con espectroradiómetro y UAV por separado, bajo un diseño completamente al azar, con el siguiente modelo matemático:

$$
Y_{ijk} = u + V_i + e_{ijk}
$$

Yijk: Índices NDVI, MSRRE, NDRE, TNDVI, GNDVI y RESAVI

u: Media general

Vi: Efecto de la i-esima variedad

eijk: Error muestral

## **Análisis de correlación**

El análisis de correlación se realizó para conocer el grado de asociatividad entre los dos métodos de medición de índices de vegetación, aplicando el coeficiente de correlación de Pearson después de haber realizado el análisis de la varianza y únicamente para los casos en los que no existía diferencia significativa (p<0.05).

## **Hipótesis**

## *Detección de diferencias entre variedades con el espectroradiómetro.*

H0: Los índices de vegetación calculados con el espectroradiómetro no permiten diferenciar entre variedades de palma aceitera.

H1: Los índices de vegetación calculados con el espectroradiómetro permiten diferenciar entre variedades de palma aceitera.

## *Detección de diferencias entre variedades de palma con UAV.*

H0: Los índices de vegetación calculados con los ortomosaicos no permiten diferenciar entre variedades de palma aceitera.

H1: Los índices de vegetación calculados con los ortomosaicos permiten diferenciar entre variedades de palma aceitera.

## *Detección de correlación entre métodos de medición*

H0: Los índices calculados con el espectroradiómetro no se correlacionan significativamente con los del UAV.

H1: Los índices calculados con el espectroradiómetro se correlacionan significativamente con los del UAV.

## **Capítulo IV**

#### **Resultados**

#### **Generación de firmas espectrales**

Después de tabular la base de datos en la hoja de Excel se procedió a generar un promedio de la reflectancia por número de planta, para después determinaran el promedio de reflectancia por cada una de las variedades, diferenciando y estableciendo así un patrón único para cada variedad, como se puede observar en la Figura 21.

#### **Figura 21**

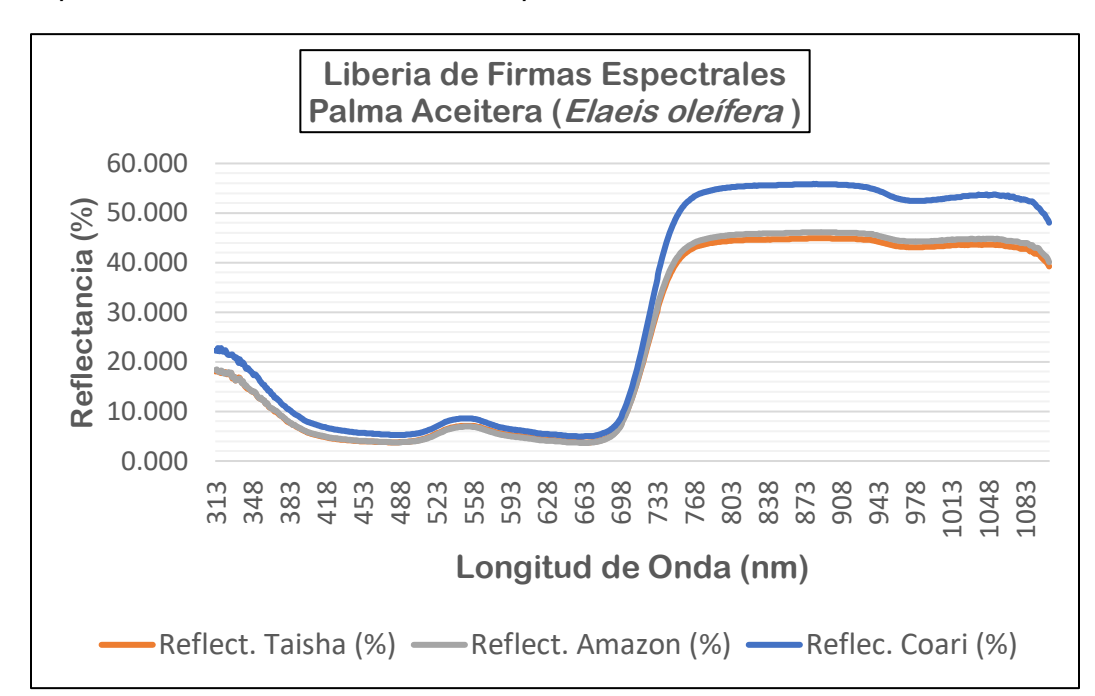

*Firmas espectrales de las tres variedades de palma aceitera*

*Nota.* La figura muestra la reflectancia en función la longitud de onda de cada una de las tres variedades de palma aceitera.

## *Generación de librería de firmas espectrales*

La librería de firmas espectrales que resultó de la toma de datos en campo se visualiza en el sitio web de libre acceso (ver **Figura 22**), esta puede ser revisada por medio del siguiente link; "https://dev-firmas-espectrales.herokuapp.com/ ".

*Página de librería de firmas espectrales de las variedades de palma aceitera*

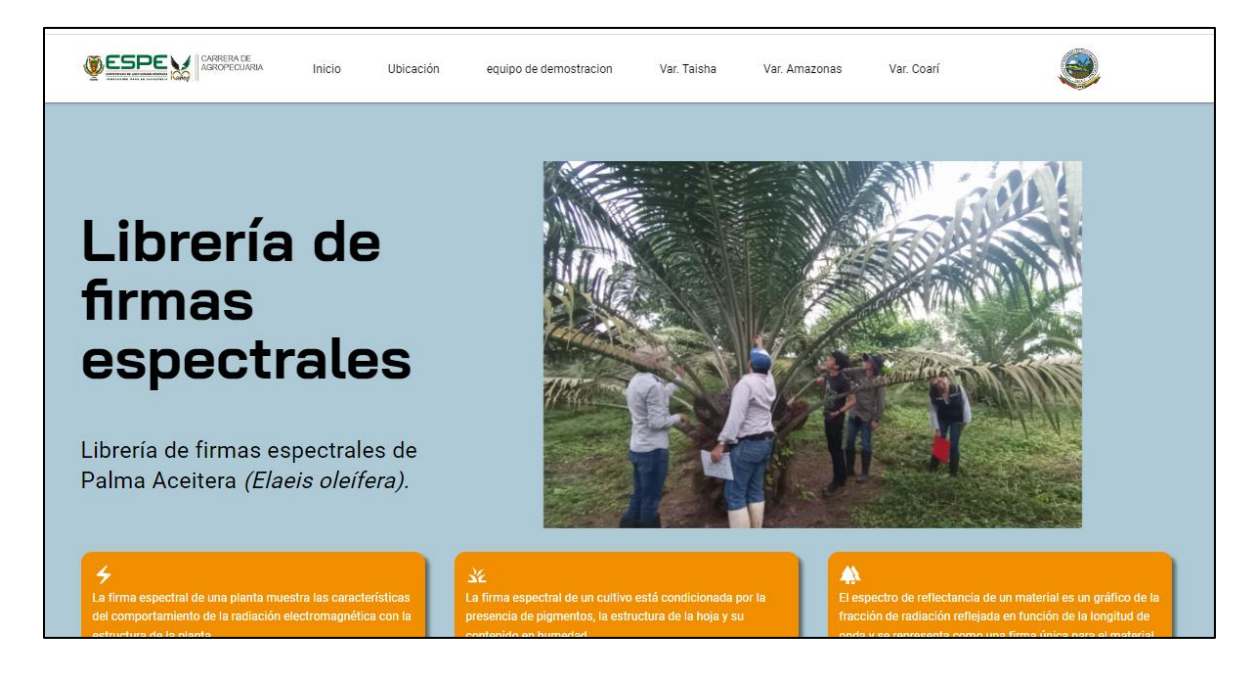

*Nota*. En la figura se muestra el inicio de la página web.

La página se distribuye por secciones, en la primera se describió la temática de las firmas espectrales, en la segunda sección se puede observar una descripción de la ubicación en la que se realizó el muestreo, imágenes de mapas de ubicación donde se puede apreciar de mejor manera al dar click sobre ellos, desde la sección tres a la seis se encuentran las variedad de palma aceitera, dentro de cada una se observa una descripción rápida de la variedad, las imágenes de la firma espectral y una base de daros de los índices de vegetación calculados a partir de los datos generados por el espectroradiómetro como se observa en la **Figura 23**. Además de adjuntar enlaces para poder descargar de Google Drive la base de datos de las firmas espectrales.

#### **OESPE MEDITERADE** Var. Taisha Equipo de muestreo Var. Amazon Var. Coari Inicio Ubicación tas\_Var. Amazo Amazon  $\left. \right\rangle$ nazon, su origen genético involucra palmas madres de Mana (Brasil), cruzadas con Pisíferas de la población compacta de ASD, la cual también posee genes oleífera (6-12%), dentro de su ón ge DESCARGAR ARCHIVOS & ٠ Índices de vegetación generados por espectroradiómetro **NDVI GNDVI RESAVI** Planta **MSRRE NDRE TNDVI**  $0.803$ 2.563  $0.409$  $1.142$  $0.743$  $0.655$ 1  $\overline{\mathbf{2}}$ 0.84 2.972 0.405 1.158 0.785 0.696  $0.773$  $0.676$  $\overline{\mathbf{3}}$ 0.837 2.927  $0.406$ 1.156  $3.143$  $0.414$ 1.163  $0.801$  $0.696$  $\overline{4}$  $0.853$ 5  $0.8\,$  $2.53$ 0.372  $1.14$ 0.732  $0.647$  $\boldsymbol{6}$ 0.835 2.901 0.391 1.155 0.764 0.669

*Muestra de sección "Var. Amazon" en la página web*

*Nota*. La figura muestra el formato de presentación de la información de las firmas espectrales.

## **Generación de ortomosaicos multiespectrales**

Se generaron dos ortomosaicos multiespectrales, el primero de la Fase A en la plantación del CIPAL, (ver **Figura 24**) y el segundo de la Fase B en la Finca san Guido, (ver

**Figura 25***)*, que sirvieron para el cálculo de los índices de vegetación.

CIPAL - ORTOMOSAICO MULTIESPECTRAL - Parrot Sequoia 68138 681520 681240 W Simbología Lote\_Amazon [ Lote\_Taisha  $100 m$  $\frac{1}{681520}$  $681100$ 681240  $\frac{1}{681380}$ 

*Ortomosaicos multiespectral de la Fase A*

*Nota*. En la figura se muestra el ortomosaicos generado en la Fase A del proyecto.

## **Figura 25**

*Ortomosaicos multiespectral de la Fase B*

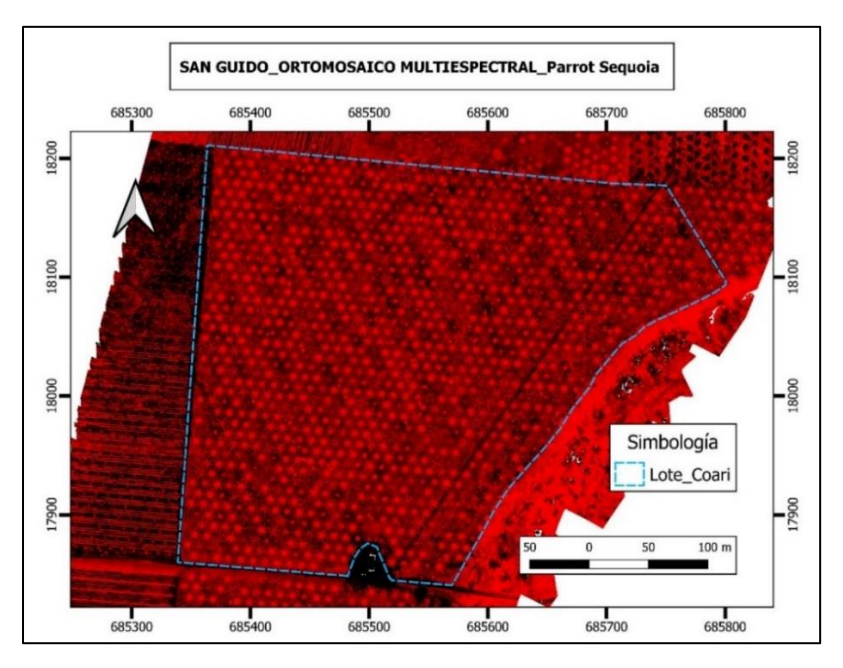

*Nota*. En la figura se muestra el ortomosaicos de la Fase B del proyecto.

#### **Toma de datos y generación de índices de vegetación con espectroradiómetro**

Se tomaron 6 firmas espectrales por cada planta dando un total de 144 firmas, 8 plantas por cada una de las 3 variedades, de las 6 firmas espectrales de cada planta, se realizó un promedio con los valores de la longitud de onda de acuerdo al rango de las bandas utilizadas. Se calcularon seis índices de vegetación, (ver **Figura 26**), estos son; NDVI, MSRRE, NDRE, TNDVI, GNDVI y RESAVI, con las ecuaciones descritas en el **Tabla 2**.

## **Figura 26**

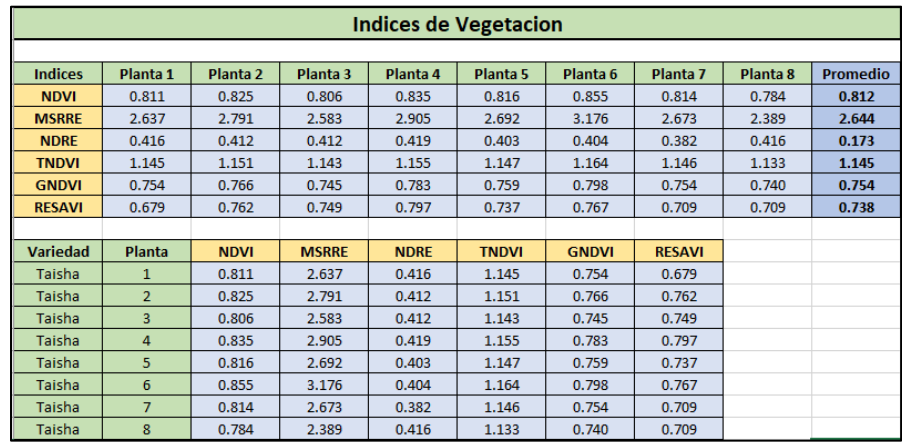

*Índices de vegetación calculados a partir de espectroradiómetro*

*Nota.* En la figura se indican los valores de los índices calculados para cada planta de la variedad Taisha.

## **Generación de índices de vegetación con UAV**

Los índices de vegetación descritos en la **Tabla 2** se calcularon a partir de los ortomosaicos multiespectrales generados de las fotos tomadas con la cama multiespectral Parrot Sequoia montada en un UAV. En la **Figura 27** se indica una parte de la base de datos en la que se recopiló los valores de los índices de vegetación tomados de acuerdo a la distribución de los puntos GPS de las plantas muestreadas en campo.

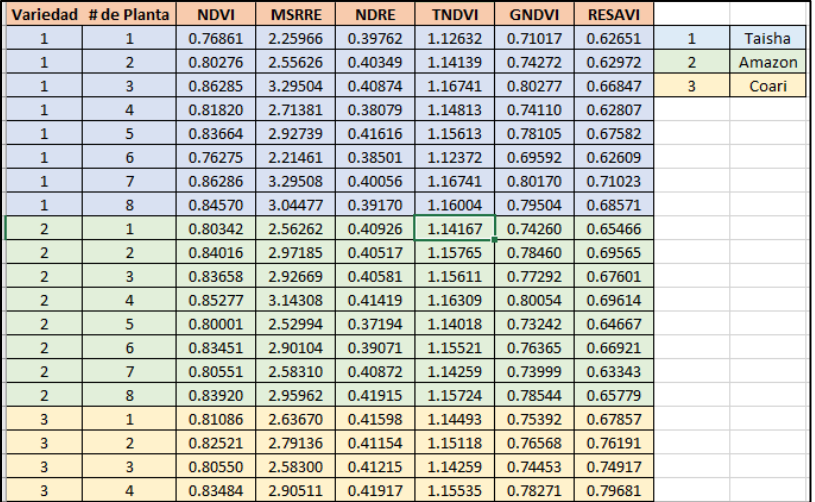

*Índices de vegetación calculados a partir del UAV*

*Nota*. En la figura se muestra los valores promedio de los índices calculados a partir de las ortofotos tomadas del UAV.

## **Análisis estadístico de los índices de vegetación obtenidos a partir del**

#### **espectroradiómetro.**

#### **NDVI**

Se encontró que las variedades no tienen un efecto estadísticamente significativo sobre

el índice NDVI ( $F_{2,21} = 0.19$ ;  $p = 0.8297$ ). La variedad con el mayor índice fue Amazon, (ver

## **Tabla 5**).

## **Tabla 5**

*Media y desviación estándar del NDVI bajo el efecto de la variedad de palma*

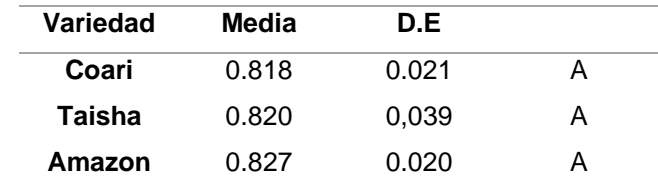

*Nota.* Las filas con la misma letra son estadísticamente iguales con una prueba LSD Fisher, a un alfa de 0.05.

## **GNDVI**

Se encontró que las variedades no tienen un efecto estadísticamente significativo sobre el índice GNDVI ( $F_{2;21} = 0.09$ ;  $p = 0.9136$ ). La variedad con el mayor índice fue Amazon, *ver* 

## *Tabla 6*.

## **Tabla 6**

*Media y desviación estándar del GNDVI bajo el efecto de la variedad de palma*

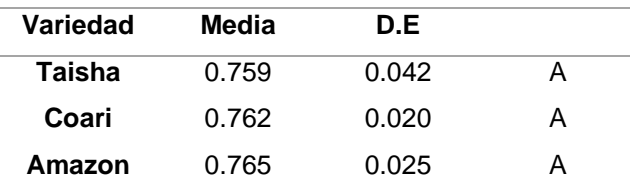

*Nota.* Las filas con la misma letra son estadísticamente iguales con una prueba LSD Fisher, a un alfa de 0.05.

## **TNDVI**

Se encontró que las variedades no tienen un efecto estadísticamente significativo sobre el índice TNDVI ( $F_{2,21} = 0.20; p = 0.8163$ ). La variedad con el mayor índice fue Amazon, *ver* 

## *Tabla 7*.

## **Tabla 7**

*Media y desviación estándar del TNDVI bajo el efecto de la variedad de palma*

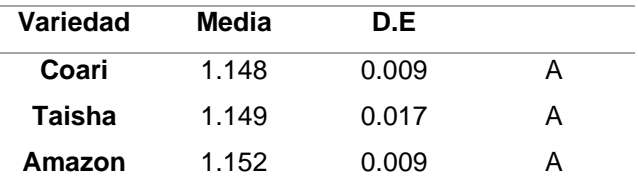

*Nota.* Las filas con la misma letra son estadísticamente iguales con una prueba LSD Fisher, a un alfa de 0.05.

## **RESAVI**

Se encontró que las variedades tienen un efecto estadísticamente significativo sobre el índice RESAVI ( $F_{2,21} = 39.061; p < 0.0001$ ). La variedad con el mayor índice fue Coari, (ver **Tabla 8**).

## **Tabla 8**

*Media y desviación estándar del RESAVI bajo el efecto de la variedad de palma*

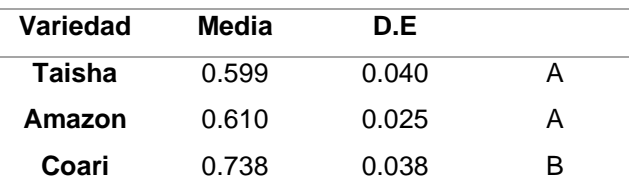

*Nota.* Las filas con la misma letra son estadísticamente iguales con una prueba LSD Fisher, a un alfa de 0.05.

## **MSRRE**

Se encontró que las variedades no tienen un efecto estadísticamente significativo sobre el índice MSRRE ( $F_{2,21} = 0.178$ ;  $p = 0.8380$ ). La variedad con el mayor índice fue Amazon, (ver

## **Tabla 9**).

## **Tabla 9**

*Media y desviación estándar del MSRRE bajo el efecto de la variedad de palma*

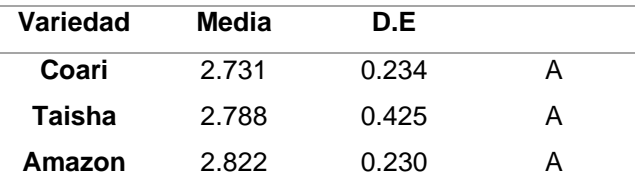

*Nota.* Las filas con la misma letra son estadísticamente iguales con una prueba LSD Fisher, a un alfa de 0.05.

## **NDRE**

Se encontró que las variedades no tienen un efecto estadísticamente significativo sobre el índice MSRRE ( $F_{2;21} = 1.165$ ;  $p = 0.3313$ ). La variedad con el mayor índice fue Coari, (ver **Tabla 10**).

#### **Tabla 10**

*Media y desviación estándar del NDRE bajo el efecto de la variedad de palma*

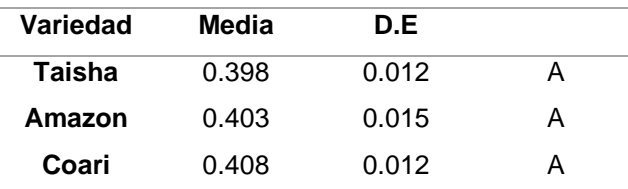

*Nota.* Las filas con la misma letra son estadísticamente iguales con una prueba LSD Fisher, a un alfa de 0.05.

# *Resumen de prueba ANOVA para los índices de vegetación obtenidos a partir del espectroradiómetro.*

Se planteo el análisis de varianza para cada índice de vegetación, tomando como variables de clasificación a las variedades de palma, Taisha, Amazon y Coari. En esta se describió los valores del análisis de la varianza necesarios para determinar si existe o no una diferencia significativa entre las variedades de palma aceitera, como se indican en la **Tabla 11.**

*p-valor del análisis de la varianza y línea base de 3 variedades de palma aceitera para índices de vegetación obtenidos a partir del espectroradiómetro*

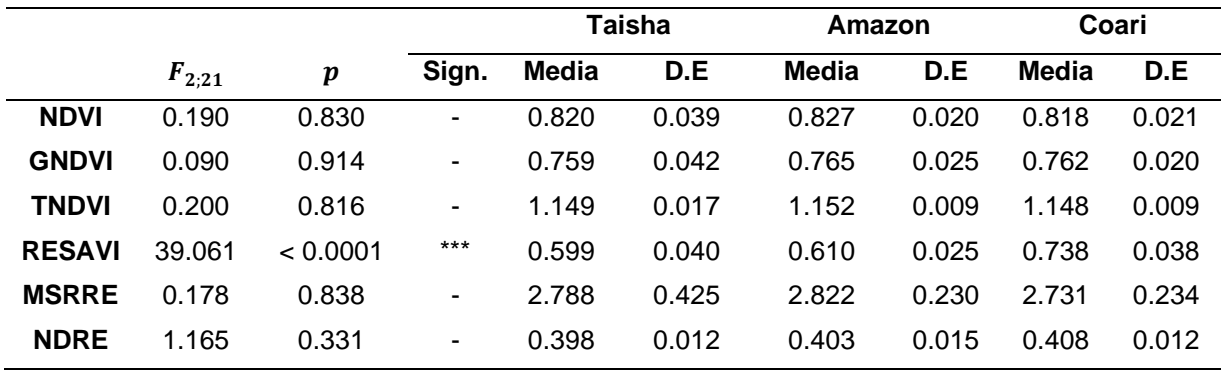

*Nota.* En la tabla se indica los valores del análisis de la varianza y medidas resumen de los índices de vegetación en función a la variedad de palma aceitera.

Como se muestra en la **Tabla 11**, tras realizar el análisis de varianza de los índices de vegetación calculados a partir del espectroradiómetro, solo el índice RESAVI presentó una significancia estadística (p-valor < 0.05) al 95% de confianza, determinando por medio del análisis de comparación de medias LSD Fisher con un alfa de 0.05, que la variedad Coari presenta la mayor media para este índice con una letra diferente, no así entre las variedades Taisha y Amazon teniendo una letra igual, (ver **Tabla 8**). No ocurre así con los otros índices calculados a partir del espectroradiómetro ya que no presentan una significancia estadística.

#### **Análisis estadístico de los índices de vegetación obtenidos a partir de un UAV.**

## **NDVI**

Se encontró que las variedades tienen un efecto estadísticamente significativo sobre el índice NDVI ( $F_{2,21} = 6.394$ ;  $p = 0.0068$ ). La variedad con menor índice fue Amazon, (ver **Tabla 12**).

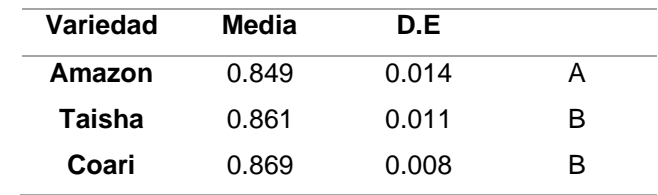

*Media y desviación estándar del NDVI bajo el efecto de la variedad de palma*

*Nota.* Las filas con la misma letra son estadísticamente iguales con una prueba LSD Fisher, a un alfa de 0.05.

## **GNDVI**

Se encontró que las variedades tienen un efecto estadísticamente significativo sobre el índice GNDVI ( $F_{2,21} = 9.073$ ;  $p = 0.0014$ ). La variedad con menor índice fue Amazon, (ver **Tabla 13**).

# **Tabla 13**

*Media y desviación estándar del GNDVI bajo el efecto de la variedad de palma*

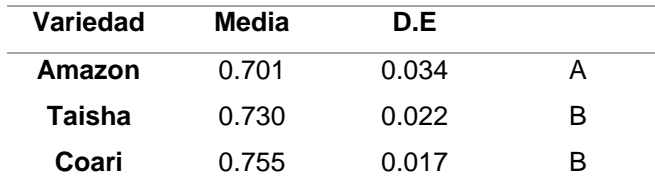

*Nota.* Las filas con la misma letra son estadísticamente iguales con una prueba LSD Fisher, a un alfa de 0.05.

## **TNDVI**

Se encontró que las variedades tienen un efecto estadísticamente significativo sobre el índice TNDVI ( $F_{2,21} = 8.318$ ;  $p = 0.0022$ ). La variedad con menor índice fue Amazon, (ver **Tabla 14**).

*Media y desviación estándar del índice TNDVI bajo el efecto de las variedades de palma*

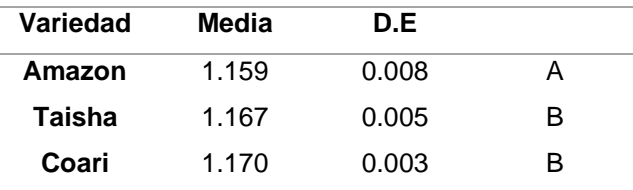

*Nota.* Las filas con la misma letra son estadísticamente iguales con una prueba LSD Fisher, a un alfa de 0.05.

## **RESAVI**

Se encontró que las variedades tienen un efecto estadísticamente significativo sobre el índice RESAVI ( $F_{2,21} = 36.019$ ;  $p < 0.0001$ ). La variedad con el mayor índice fue Coari, (ver

## **Tabla 15**).

#### **Tabla 15**

*Media y desviación estándar del índice RESAV bajo el efecto de la variedad de palma*

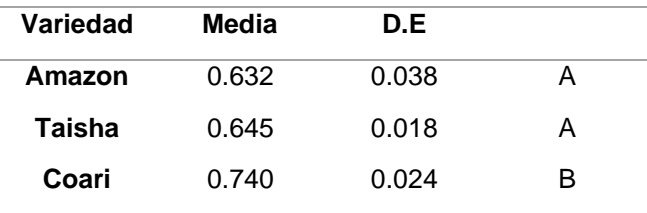

*Nota.* Las filas con la misma letra son estadísticamente iguales con una prueba LSD Fisher, a un alfa de 0.05.

## **MSRRE**

Se encontró que las variedades tienen un efecto estadísticamente significativo sobre el índice MSRRE ( $F_{2:21} = 9.589$ ;  $p = 0.0011$ ). La variedad con el menor índice fue Amazon, (ver **Tabla 16**).

*Media y desviación estándar del índice MSRRE bajo el efecto de la variedad de palma*

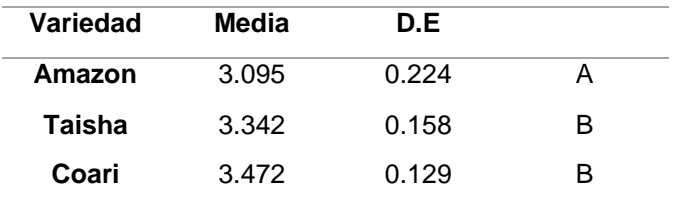

*Nota.* Las filas con la misma letra son estadísticamente iguales con una prueba LSD Fisher, a un alfa de 0.05.

## **NDRE**

Se encontró que las variedades tienen un efecto estadísticamente significativo sobre el índice NDRE ( $F_{2:21} = 128.160; p < 0.0001$ ). La variedad con el menor índice fue Amazon, (ver

## **Tabla 17**).

## **Tabla 17**

*Media y desviación estándar del índice NDRE bajo el efecto de la variedad de palma*

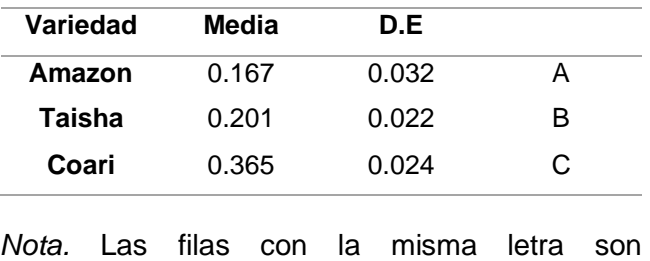

estadísticamente iguales con una prueba LSD Fisher, a un alfa de 0.05.

## *Resumen de prueba ANOVA para los índices de vegetación obtenidos a partir del UAV.*

Se planteó el análisis de varianza para cada índice de vegetación, tomando como variable de clasificación a las variedades de palma Taisha, Amazon y Coari. En esta se describieron los valores del análisis de la varianza necesarios para determinar si existe o no una diferencia significativa entre las variedades de palma aceitera, como se indican en la **Tabla 18**.

## **Tabla 18**

*p-valor del análisis de la varianza y línea base de 3 variedades de palma aceitera para índices de vegetación obtenidos a partir del UAV*

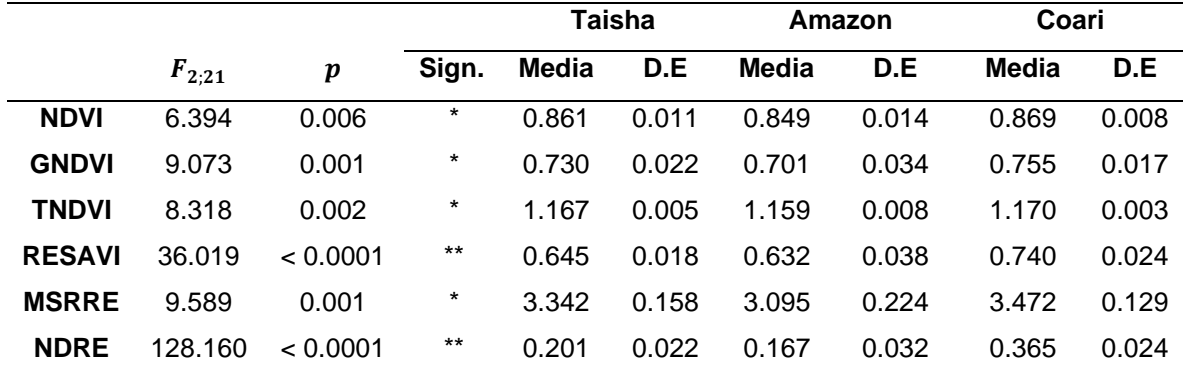

*Nota*. En la tabla se indican los valores del análisis de la varianza y medidas resumen de los índices de vegetación en función a la variedad de palma aceitera.

Para el análisis de la varianza de los índices de vegetación obtenidos a partir de un UAV se encontró que las variedades si tienen un efecto estadísticamente significativo sobre estos, ya que en todos el p-valor es menor a 0.05, indicando un 95% de confianza. A través de la prueba LSD Fisher, a un alfa de 0.05, se determinó que los índices de vegetación basados en del infrarrojo cercando (NDVI, GNDVI, TNDVI y MSRRE) presentan una diferencia significativa entre la variedad Amazon a comparación de Taisha y Coari, siendo la primera con la menor media de los índices mencionados, en el caso del índice RESAVI la mayor media para este índice la tuvo la variedad Coari presentando una diferencia significativa con Amazon y Taisha con un nivel de significancia alto ( $F_{2,21} = 36.019$ ,  $p < 0.0001$ ), esto a su vez concordando con el índice RESAVI calculado a partir del espectroradiómetro, mientras que el índice NDRE presento una diferencia estadísticamente significativa entre las tres variedades de palma
presentando una clase diferente para cada variedad y un nivel de significancia alto ( $F_{2:21}$  =  $128.160, p < 0.0001$ ).

Al respecto de la variedad Coari se muestra en la **Tabla 18** su media y desviación estándar para cada uno de los índices calculados a partir del UAV, siendo el índice TNDVI  $(1.170 \pm 0.003)$  con el menor rango de desviación estándar.

# **Correlaciones entre índices calculados del UAV y espectroradiómetro.**

Al analizar una comparación entre los métodos de medición de los índices de vegetación se tomó en cuenta si existe o no una diferencia significativa entre los índices obtenidos de cada variedad de palma. Siendo este el caso se identificó que los índices (NDVI, GNDVI, TNDVI y MSRRE) no presentan diferencias significativas entre las variedades Taisha y Coari, el índice RESAVI presenta las mismas diferencias entre variedades ya sea calculado a través del espectroradiómetro o el UAV, (ver **Tabla 19**).

# **Tabla 19**

*Tabla resumen de los coeficientes de correlación de Pearson entre métodos de medición para las variedades de palma aceitera*

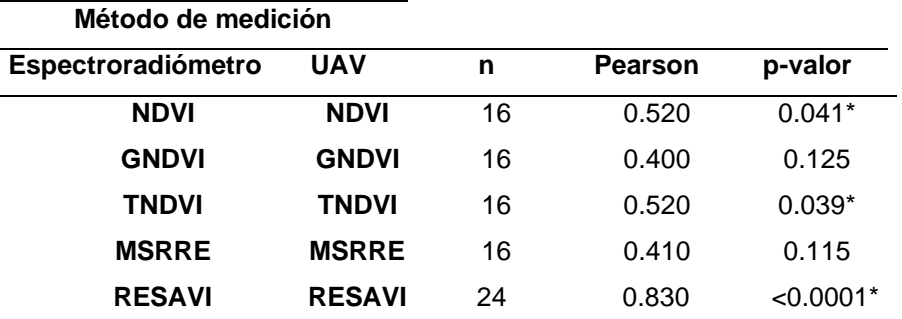

*Nota*. En la tabla se muestra los coeficientes de correlación de Pearson para los métodos de medición de los seis índices de vegetación. Los p-valor con  $(*)$  son significativos a una alfa = 0.05.

Los índices (NDVI y TNDVI), representan una correlación positiva entre los métodos de medición, no así con los índices (GNDVI y MSRRE), que presentaron una p-valor mayor a 0.05. En el caso del índice RESAVI se realizó el análisis para las tres variedades con una muestra de 24 unidades con las que se presentaron un coeficiente de correlación de 0.830 con un p-valor < 0.0001 lo que representa una correlación positiva muy alta entre los dos métodos de medición.

#### **Discusiones**

## **Firmas espectrales**

Las firmas espectrales de las variedades de palma aceitera se generaron a parir del espectroradiómetro PRS-1100, un sensor espectral de muy alta sensibilidad, esta firma espectral nos muestra las características de comportamiento de la radiación electromagnética con la estructura de cada variedad de planta, estas al ser plantas sanas generaron una firma acorde a los estudio previos realizados por Araque & Jiménez, (2009), en donde realizan una caracterización de firmas espectrales para el manejo de sanidad vegetal en el cultivo de palma aceitera y mencionan los tipos de pigmentos de las plantas y los grados de absorción máxima por cada uno, esto demostrando el comportamiento de la firma espectral de una planta sana acorde a los resultados obtenidos, de igual forma en el estudio realizado por Masís Campos et al., (2019), en donde se demuestra que una palma en condiciones sanas tiene una reflectancia en el verde (525nm – 605nm) entre un 3 a 4% más alto que las bandas del azul (325nm – 525nm) y rojo (655nm – 700nm) , pero es en la banda del NIR (700nm – 1025nm) en donde es reflejado el mayor porcentaje de energía teniendo un porcentaje de reflectancia del 50%, esto se puedo demostrar en el estudio realizado aprensionado los resultados en la **Figura 21**. De igual forma se puede diferenciar la firma correspondiente a cada una de las variedades, aunque no existen referencias de caracterizaciones de firmas espectrales para variedades de palma se puede demostrar que las variedades Taisha y Amazon presentaron un comportamiento muy similar con una ligera variación a partir del infrarrojo con 44% y 46 % de reflectancia para las variedades correspondientes. En cuanto a la variedad Coari se identificaron 2 a 4 puntos porcentuales de reflectancia desde los 313nm a los 700nm

correspondientes a las bandas del azul, vede y rojo, una similitud en el borde de rojo y una precipitación porcentual de hasta el 55% de reflectancia en el infrarrojo cercano, en comparación a las otras dos variedades.

## **Índices estimados a partir del espectroradiómetro**

Al resultar un solo índice con diferencia significativa para diferenciar una variedad de las otras, concuerda con el estudio realizado por Cisneros (2021) en el que utiliza el cálculo de los índices de vegetación con espectroradiómetro para diferenciar palmas en etapa de antesis y no antesis, misma en la cual acepta su hipótesis nula ya que todos los p-valores de los índices son mayores a 0.05 y no permitieron diferenciar entre etapa de antesis y no antesis; "Al realizar el ANOVA por especies, el índice VARI generó un p-valor de 0.075 para la especie Coari siendo el índice que más cerca estuvo de presentar diferencia entre etapas" (Cisneros, 2021), al mencionar esto podemos sustentar que la variedad Coari (p-valor < 0.05) presenta una variación entre variedades, por lo que se conserva la hipótesis alterna "H1: Los índices de vegetación calculados con el espectroradiómetro permiten diferenciar entre variedades de palma aceitera". A su vez esto se podría comprobar por medio de la firma espectral de la Variedad Coari, como se indica en la **Figura 21**, el porcentaje de reflectancia es mayor en el intervalo del rojo (660nm  $\pm$  40nm) y a partir del nanómetro 750 que corresponde al infrarrojo, mismas con las que se estima el índice RESAVI.

#### **Índices estimados a partir del UAV.**

Se observo que los índices de vegetación estimados a partir del UAV son significativos (p-valor < 0.05) corroborando estudios previos realizados con el mismo sensor, es el caso de la investigación de Cisneros, (2021) en la que los índices RESAVI, REDVI y RERDVI muestran significancia estadística (p-valor < 0.05) para diferenciar palmas en etapa de antesis y no antesis, por lo cual en la presente investigación se rechaza la hipótesis nula "H0: Los índices de vegetación calculados con los ortomosaicos no permiten diferenciar entre variedades de palma aceitera", adicionalmente se caracterizó el comportamiento de su línea base en dos de las tres

variedades muestreadas, enfocándonos en los índices NDVI y GNDVI que en el estudio previo realizado por Viera, (2019), "Propuesta metodológica para la generación de línea base en la pronta detección de pudrición de cogollo y anillo rojo en palma aceitera mediante tecnologías geoespaciales", se realizan las mismas mediciones en la misma plantación por medio de un UAV con la diferencia del sensor, en este caso se usa el sensor RGNIR que genero un NDVI de (0.718  $\pm$  0.002) para la variedad Taisha y de (0.683  $\pm$  0.002) en la variedad Amazon, mientras que para el GNDVI fue de  $(0.608 \pm 0.001)$  en la variedad Taisha y de  $(0.600 \pm 0.002)$ en la variedad Amazon, adicionalmente menciona que los valores de los índices no presentan cierta uniformidad por la dependencia del sensor al dron utilizado, recomendando el uso de una cámara multiespectral con los censores separados, ya que el sensor modificado que ocupa no genera buenos resultados. En el presente proyecto se usó los sensores de la cámara multiespectral Parrot Sequoia que genero un NDVI de (0.861 ± 0.011) para la variedad Taisha y de (0.849  $\pm$  0.014) en la variedad Amazon, mientras que para el GNDVI fue de (0.730  $\pm$  0.022) en la variedad Taisha y de  $(0.701 \pm 0.034)$  en la variedad Amazon. De esta forma se identifica una diferencia en la línea base de comportamiento, principalmente generado por el tipo de sensor, se puede respaldar estos valores ya que los sensores de esta cámara generaron los ortomosaicos con los cuales se estimó el índice NDVI con una correlación significativa al generado por el espectroradiómetro.

## **Correlación del método de medición**

La correlación generada entre los métodos de medición con las variedades de palma que no presentaron diferencias significativas en el análisis de la varianza fue satisfactoria, ya que tres de los cinco índices utilizados presentaron una correlación significativa (p-valor < 0.05), de esta forma se rechaza la hipótesis nula "H0: Los índices calculados con el espectroradiómetro no se correlacionan significativamente con los del UAV". Adicionalmente se menciona que los estudios relacionados al método de medición en palma aceitera no están muy enmarcados en el uso de UAVs y espectroradiómetro, uno es el caso de estudio de SindeGonzález, (2022), en la diferenciación de los estados fenológicos de *Lupinous mutabilis* a través de espectroradiometría e imágenes multiespectrales tomadas desde UAV, en donde compara el índice NDVI y menciona que es útil para la diferenciación de los estados fenológicos iniciales de la planta. A su vez en la presente investigación se demostró una correlación significativa entre los métodos de medición para el índice TNDVI al ser una trasformación del NDVI que permite dar como resultado únicamente valores positivos. Con respecto al índice RESAVI se presentó una alta correlación entre los dos métodos de medición, esto podría asociarse con el correcto estado sanitario y nutricional de las plantas muestreadas, pues como menciona Sripada et al., (2006), este índice es utilizado específicamente para el pronosticar el contenido de nitrógeno en los cultivos, permitiendo interpretar que al establecerse las mismas diferencias significativas entre las variedades de palma con respecto al contenido de nitrógeno se genera una alta correlación entre los índices generados a través del UAV y el espectroradiómetro.

#### **Capítulo V**

#### **Conclusiones**

- Se generó una librería espectral de tres variedades de palma aceitera (Taisha, Amazon y Coari), a partir de las firmas espectrales estimadas por el espectroradiómetro PRS-110, en estas se presentó una diferencia porcentual en la reflectancia entre las tres variedades, Taisha y Amazon en el rango del infrarrojo cercano de 2 a 4 puntos porcentuales de diferencia, Mientras que para Coari se identificaron de 2 a 4 puntos porcentuales de reflectancia desde los 313nm a los 700nm correspondientes a las bandas del azul, vede y rojo, una similitud en el borde de rojo y un crecimiento porcentual de hasta el 55% de reflectancia en el infrarrojo cercano, en comparación a las otras dos variedades. La exposición de la librería espectral se generó a través del diseño y programación de una página web utilizando el Software WebStorma V2021.3.2, por medio de React, una biblioteca de JavaScript para la construcción de interfaces de usuario de forma interactiva y sencilla.
- Los índices de vegetación generados a partir de imágenes multiespectrales tomadas desde un UAV fueron seis (NDVI, GNDVI, TNDVI, MSRRE, RESAVI y NDRE), estos calculados a partir de las fórmulas mencionadas en el Tabla 2, en donde se muestra el autor y se indica una revisión conceptual de cada uno, para la estimación de estos índices por cada variedad de palma aceitera se utilizó el software QGIS, en el que por medio de las ortofotos de bandas separadas verde, rojo, borde de rojo e infrarrojo cercano se generó un ráster con la información del índice en cada pixel de la imagen, por lo que se utilizó la extensión "Count Crops" del software ENVI para determinar el número total de plantas y ubicarlas dentro de una circunferencia de diámetro variado, esto generó una capa vectorial (.shp) la cual se utilizó como capa de mascara en herramienta de estadística zonal del software QGis. Así por medio de la tabla de

atributos del shape generado se obtuvieron las medias de le índice de vegetación por cada palma del lote identificado.

- El efecto de las variedades sobre los índices de vegetación se identificó de formas diferentes tanto para los índices estimados a partir del espectroradiómetro y los calculados por del UAV, de las dos formas al obtener los indicies tabulados por cada variedad de palma se realizó un análisis de la varianza ANOVA en donde la variedad de palma es la variable independiente. Con los índices estimados a partir del espectroradiómetro, tras analizar los resultados y las discusiones se concluye que por medio del índice RESAVI ( $F_{2:21} = 39.061$ ;  $p < 0.0001$ ) la variedad Coari puede ser identificada de las variedades Taisha y Amazon, mientras que con los demás índices no se obtuvo ninguna diferencia significativa entre las variedades. Con respecto a los índices estimados del UAV se concluye que los índices NDVI, GNDVI, TNDVI y MSRRE Coari (p-valor < 0.05) permiten diferenciar e identificar la variedad Amazon de las variedades Taisha y, en el caso del RESAVI ( $F_{2:21} = 36.019$ ;  $p < 0.0001$ ) se concluye que se puede utilizar para diferenciar la variedad Coari con respecto a las variedades Taisha y Amazon, Finalmente se identificó que el índice NDRE ( $F_{2,21}$  = 128.160,  $p < 0.0001$ ) se puede utilizar para diferenciar entre las tres variedades Taisha, Amazon y Coari.
- La correlación se estableció identificando que la variable de estudio fue el método de medición de los índices, para el (NDVI, GNDVI, TNDVI y MSRRE) se realizó entre una muestra de 16 plantas, 8 de la variedad Taisha y 8 de la variedad Coari, teniendo en cuenta que independientemente del método de medición en estas no existe una diferencia significativa entre las dos variedades y al correlacionar los dos métodos para estos índices se concluyó que el NDVI y TNDVI (p < 0.05) tiene una correlación significativa, en el caso del índice RESAVI se realizó en una muestra de 24 palmas

identificando que existe la misma diferencia significativa entre las variedades de palma, obteniendo así una alta correlación ( p < 0.0001).

## **Recomendaciones**

- Para la generación de la librería de firmas espectrales se recomienda utilizar más variedades de Palma aceitera, incluyendo las variedades no híbridas tales como *Elaeis guineensis jacq*, (Palma africana) que es una de las más utilizadas y estudiadas a nivel mundial, así ampliar el rango de perspectiva de las firmas espectrales de palma y generar datos base para futuras investigaciones o de referencia para alteraciones de los componentes espectrales de las variedades de palma.
- Con respecto a la generación de los índices de vegetación a partir de ortofotos tomadas desde el UAV se recomienda calibrar durante el procesamiento la opción de ángulo solar para generar un óptimo modelo digital de superficie ya q podría mejorar la estimación de los índices para cada una de las palmas en el lote seleccionado.
- Se recomienda para próximas investigaciones ampliar el tamaño de la muestra para la captura de firmas espectrales en las distintas variedades de palma y así poder aumentar los datos para el análisis de varianza entre variedades y el análisis de correlación para los métodos de medición.
- Para el índice RESAVI se recomienda trabajar con una regresión lineal aumentado el número de muestras, debido a su alto grado de asociatividad entre los dos métodos de medición.

#### **Bibliografía**

- Aguirre, L. (2015). *Desarrollo de un sistema de consultas de las firmas espectrales del maíz duro, papa y arroz para el Instituto Espacial Ecuatoriano* [Tesis de pregrado. Escuela Politécnica Nacional ]. Repositorio Académico de la Escuela Politécnica Nacional
- Araque, L., & Jiménez, A. (2009). Caracterización de firma espectral a partir de sensores remotos para el manejo de sanidad vegetal en el cultivo de palma de aceite. *Palmas*, 30(3), 63–79.
- Ashraf, J., Maah, M., & Yusoff, I. (2011). Introducción a la teledetección de biomasa. Biomasa y teledetección de biomasa. *London: IntechOpen*, 129–170.
- Barnes, E., Colaizzi, P., Haberland, J., & Waller, P. (2000). *Coincident detection of crop water stress, nitrogen status, and canopy densityusing ground based multispectral data*. https://www.researchgate.net/publication/43256762
- Casal, J., & Mateu, E. (2003). Tipos de muestreo. *Rev. Epidem. Med. Prev*, *1*, 3–7.
- Cisneros, S. (2021). *Análisis de respuesta espectral en etapa de antesis y cálculo de fijación de carbono en cultivos de palma aceitera del Ecuador mediante tecnologías geoespaciales* [Tesis de pregrado. Universidad de las Fuerzas Armadas]. Repositorio Académico de la Universidad de las Fuerzas Armadas
- Dagnino, J. (2014a). Análisis de varianza. *Rev Chil Anest*, 43(4) 306-310. http://revistachilenadeanestesia.cl/PII/revchilanestv43n04.07.pdf
- Dagnino, J. (2014b). Regresión Lineal. *Rev Chil Anest*, 43:143-149. http://www.sachile.cl/upfiles/revistas/54e63943b5d69\_14\_regresion-2-2014\_edit.pdf
- García, E., & Montoya, K. (2021). *Análisis espectral y estadístico del estudio comparativo entre sensores activos y pasivos para el cálculo de biomasa e índices espectrales del cultivo de*

*cebada* [Tesis de pregrado. Universidad de las Fuerzas Armadas]. Repositorio Académico de la Universidad de las Fuerzas Armadas

Gilabert, M. A., Gonzalez, J., & García, J. (1997). Acerca de los Índices de Vegetación. *Revista de Teledetección*, 1–10. http://www.ermes-fp7space.eu/en/homepage/

Girón, A., & Fajardo, E. (2015). *Creación de una librería de datos espectrales y fotosintéticos de algunas especies vegetales representativas en el arbolado urbano de Bogotá* [Tesis de pregrado ]. Universidad Distrital Francisco José de Caldas. http://hdl.handle.net/11349/25473

- Gitelson, A. A., Kaufman, Y. J., & Merzlyak, M. N. (1996). Uso de un canal verde en la teledetección de la vegetación global de EOS-MODIS. *Detección Remota Del Medio Ambiente*, *58*(3), 289–298. https://doi.org/10.1016/S0034-4257(96)00072-7
- González, I. (2022). *Aplicación de técnicas geomáticas en el smart farming: monitorización de cultivos, determinación de biomasa y detección de enfermedades* [Tesis doctoral]. Universidad de Santiago de Compostela. http://hdl.handle.net/10347/28326
- Hernández, L. (2019). *Evaluación del aprovechamiento de la fertilización nitrogenada en la caña de azúcar mediante la fotogrametría multiespectral* [Trabajo de diploma. Universidad Central "Marta Abreu" de las Villas]. Repositorio Académico Digital de la Biblioteca Universitaria "Chiqui Gómez Lubian"
- Kharuf, S., Hernández, L., Orozco, R., Díaz, O., & Delgado, I. (2018). Análisis de imágenes multiespectrales adquiridas con vehículos aéreos no tripulados. *RIELAC*, *2*, 39(2) 79-91.
- Manrique, E. G. (1999). Índice de vegetación. Aplicación del NDVI. *Teledetección. Avances y Aplicaciones*, 217–219.

Martínez Ciro. (2012). *Estadística y muestreo*. ECOE Ediciones

- Martínez, E., & Yanchatipán, L. (2020). *Estudio de la variabilidad espectral del chocho (Lupinus mutabilis sweet), mediante el uso de sensores activos y pasivos por efecto de la adición de quelatos y nanofertilizantes* [Tesis de pregrado. Universidad de las Fuerzas Armadas]. Repositorio Académico de la Universidad de las Fuerzas Armadas
- Martínez, R., & Solís, G. (2018). Caracterización Espectral y Detección de Flecha Seca en Palma Africana en Puntarenas, Costa Rica. *Revista Geográfica de América Central*, *2*, (61) 349-377. https://doi.org/10.15359/rgac.61-2.13
- Masís, R., Reyes, J., Arce, R., & Martínez, R. (2019).

Radioespectroscopía de campo para áreas de resiembra de palma aceitera africana en el Pacífico de Costa Rica. *Revista Agrogeoambiental*, *11*(3), 11(3) 112-126. https://doi.org/10.18406/2316-1817v11n320191233

- Ministerio de Producción. (2017). *RESOLUCIÓN-COMEX-020-2017*. https://www.produccion.gob.ec/wp-content/uploads/2019/06/RESOLUCI%C3%93N-COMEX-020-2017.pdf
- Morellato, P., Camargo, M., D'Eça, F., Luize, B., Mantovani, A., & Hudson, I. (2010). La influencia del método de muestreo, el tamaño de la muestra y la frecuencia de las observaciones sobre los patrones fenológicos de las plantas y la interpretación de los árboles de los bosques tropicales. En *Investigación Fenológica: Métodos de Análisis Ambiental y de Cambio Climático* (pp. 99–121). Springer Netherlands. https://doi.org/10.1007/978-90-481-3335-2\_5
- Portillo, J. (2017). Monitoreo de cultivos utilizando datos de teledetección y modelos de crecimiento. *Revista Táctica Argentina*, 10(34) 50-54. https://inta.gob.ar/sites/default/files/monitoreo\_de\_cultivos\_utilizando\_datos\_de\_teledetecc ion\_y\_modelos\_de\_crecimiento.pdf
- Quezada, Vi., Cubero, J., Gómez, M., Gallego, B., Ibarra, M., & Rodríguez, G. (2012). *Open Calc. Medidas de dispersión*. Universidad de Cádiz
- Rendón, E., Villasís, Á., & Miranda, G. (2016). Estadística descriptiva. *Revista Alergia México*, *63*(4), 63(4) 397-407. http://www.revistaalergia.mx
- Schowengerdt, R. (2006). *Teledetección: modelos y métodos para el procesamiento de imágenes*.
- Shahrokhnia, M., & Ahmadi, S. (2019). Remotely Sensed Spatial and Temporal Variations of Vegetation Indices Subjected to Rainfall Amount and Distribution Properties. *Spatial Modeling in GIS and R for Earth and Environmental Sciences*, 21–53. https://doi.org/10.1016/B978-0-12-815226-3.00002-8
- Sripada, R. P., Heiniger, R. W., White, J. G., & Meijer, A. D. (2006). Aerial Color Infrared Photography for Determining Early In‐Season Nitrogen Requirements in Corn. *Agronomy Journal*, *98*(4), 98(4) 968-977. https://doi.org/10.2134/agronj2005.0200
- Tucker, C. J. (1979, mayo 1). Red and photographic infrared linear combinations for monitoring vegetation. *Remote Sensing of Environment*, *8*(2), 8(2) 127-150. https://doi.org/10.1016/0034-4257(79)90013-0
- Vallejo, G., & Menéndez, I. (1995). Software, instrumentación y metodología. *Revista Psicothema*, 7(2) 401-418.
- Vera, N. (2015). *Comportamiento agronómico de híbridos interespecíficos (Oleíferas Taishax Guineensis) de palma aceitera en relación a resistencia y/o tolerancia a problemas fitosanitarios en la zona central del litoral Ecuatoriano* [Tesis de Pregrado]. Universidad Técnica Estatal de Quevedo
- Viera, R. (2019). *Propuesta metodológica para la generación de la línea base en la pronta detección de pudrición de cogollo y anillo rojo en palma aceitera mediante tecnologías geoespaciales* [Tesis de pregrado. Universidad de las Fuerzas Armadas]. Repositorio académico de la Universidad de las Fuerzas Armadas
- Wu, C., Niu, Z., Tang, Q., & Huang, W. (2008). Estimating chlorophyll content from hyperspectral vegetation indices: Modeling and validation. *Agricultural and Forest Meteorology*, *148*(8–9), 148(8) 1230--1241. https://doi.org/10.1016/J.AGRFORMET.2008.03.005
- Zambrano, C. (2022). *Beneficios de la aplicación de ácido naftalenacético (ANA) en el cultivo de palma aceitera híbrida OxG en Ecuador* [Tesis de Pregrado]. Universidad técnica de Babahoyo

# **Enlace:**

<https://drive.google.com/drive/folders/1oH59OsypY8K5ztvlZwQnWE2K4d07813v?usp=sharing>